#### INDICADORES DE MONITORAMENTO E AVALIAÇÃO DO PROQUALI

(Conforme o Regulamento do Programa de Qualificação da Atenção e da Gestão-PROQUALI, aprovado pela portaria FMSC N.º 278 de 27 de Dezembro de 2019.

I EIXO ATENÇÃO

# **I.1 Estratégia de Saúde da Família (ESF), Equipe de Atenção Primária (EAP) e Equipe de Saúde Bucal (ESB)**

## **Equipes de Estratégia de Saúde da Família**

1. Média de pessoas cadastradas e inseridas no sistema SIGSS na Unidade Básica de Saúde do município de Canoas.

**Método de cálculo:** Total de números de cadastros individuais e domiciliares inseridos no Sistema SIGSS e extraídos do Sistema de Informação em Saúde para a Atenção Básica (SISAB) realizados pelas equipes da Unidade.

**Meta:** ≥ 95% cadastros extraídos do Sistema de Informação em Saúde para a Atenção Básica **(SISAB)** no Município de Canoas / quadrimestre **Fonte**: SIGSS e SISAB

2. Média de atendimentos de enfermeiros e médicos por habitante.

**Método de cálculo:** Número de atendimentos de enfermeiros e médicos / Número de pessoas cadastradas na área da UBS

**Meta:** ≥ 0,15 consulta / indivíduo – cadastrado

**Fonte**: SIGSS

3. Percentual de atendimentos médicos e de enfermeiro de demanda imediata. **Método de cálculo:** (Número de atendimentos médicos e de enfermeiros de demanda imediata / Número total de atendimentos de médicos e enfermeiros) X 100 **Metas:** ≤ 40% **Fonte**: SIGSS

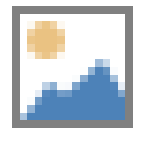

4. Percentual de atendimentos médicos e de enfermeiros de consulta agendada. **Método de cálculo:** (Número de atendimentos médicos e de enfermeiros de consultas agendadas - Demanda Imediata / Número total de atendimentos de médicos e enfermeiros) X 100

**Meta:** ≥ 60% das consultas de médicos e enfermeiros **Fonte**: SIGSS

5. Razão de coleta de material citopatológico do colo do útero. **Método de cálculo:** (Número de procedimentos de coleta de material citopatológico do colo de útero / População feminina cadastrada entre 25 e 64 anos de idade) **Meta:** ≥ 0,04 exame por população referida **Fonte**: SIGSS

 6.Percentual de encaminhamentos médicos para serviço especializado. **Método de cálculo:** (Número de encaminhamentos médicos para serviço especializado / Número total de atendimentos médicos individuais) X 100 **Meta:** ≤ 20% de encaminhamentos médicos para o serviço especializado **Fonte**: SIGSS

7. Percentual de pendências de encaminhamentos de consultas médicas realizadas pela unidade.

**Método de cálculo:** (Número de pendências de encaminhamentos de consultas médicas / Número de encaminhamentos médicos realizados) X 100 **Meta:** ≤10% dos encaminhamentos realizados **Fonte**: SIGSS

8. Cobertura de primeira consulta odontológica programática.

**Método de cálculo:** (Número de atendimentos de primeira consulta odontológica programática/ Número de pessoas cadastradas residentes na área da UBS) X 100 **Meta:** ≥ 2,0 % atendimento de consulta odontológica programática **Fonte**: SIGSS

9. Proporção de gestantes com atendimentos odontológicos realizados.

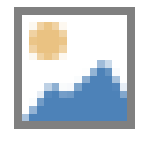

**Método de cálculo:** (Número de gestantes com atendimentos odontológicos/Número de gestantes ingressas no mês, já em acompanhamento no mês e com parto no mês) X 100

**Meta:** ≥ 70 % de gestantes ingressas atendidas

**Fonte**: SIGSS

10. Razão entre tratamentos concluídos e primeiras consultas odontológicas programáticas.

**Método de cálculo:** Número de tratamentos concluídos pelo cirurgião dentista/Número de primeiras consultas odontológicas programáticas

**Meta:** ≥ 0,5 tratamentos concluídos

**Fonte**: SIGSS

11. Percentual de educandos avaliados em saúde bucal.

**Método de cálculo:** (Número de educandos avaliados em saúde bucal / Total de educandos matriculados) X 100

#### **Meta:**

Meta – 1º ciclo:  $\geq 15\%$ Meta –  $2^{\circ}$  ciclo:  $\geq 60\%$ Meta –  $3^{\circ}$  ciclo:  $\geq 95\%$ **Fonte**: SIGSS

12. Percentual de educandos que participaram de ações de educação em saúde realizadas nas escolas de referência para o Programa Saúde na Escola (PSE).

**Método de cálculo:** (Número de educando que participaram de ações de educação em saúde realizadas nas escolas de referência para o PSE / Total de educandos matriculados) X 100

#### **Meta:**

Meta – 1º ciclo:  $\geq 15\%$ Meta –  $2^{\circ}$  ciclo:  $\geq 60\%$ Meta –  $3^{\circ}$  ciclo:  $\geq 95\%$ **Fonte**: SIGSS

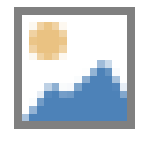

13.Percentual de realização de visita domiciliar pelos profissionais Agentes Comunitários de Saúde.

**Método de cálculo:** (Número de visitas domiciliares realizadas pelos profissionais Agentes de Saúde / Número de pessoas residentes em microárea coberta por ACS) X 100

**Metas:** Meta: ≥ 85% **Fonte:** SIGSS

14.Número de realização de visita domiciliar pelos profissionais de nível superior. **Método de cálculo**: (Número de visitas domiciliares realizadas pelos profissionais de nível superior / Número estimado de pessoas residentes na área da UBS) **Metas:** ≥ 96 visitas domiciliares **Fonte:** SIGSS

15. Percentual de gestantes inseridas no mês que realizaram o teste rápido de Sífilis e HIV.

**Método de cálculo:** (Número de testes rápidos de sífilis e HIV em gestantes que iniciaram o pré-natal no mês / Número de gestantes inseridas no mês) X 100 **Metas:** ≥ 90%

**Fonte**: SIGSS e Planilha de gestante (Política de Saúde da Mulher)

16. Proporção de puérperas com pelo menos 6 (seis) consultas de pré-natal realizadas pelos médicos e enfermeiros.

**Método de cálculo:** (Número de puérperas com 6 ou mais consultas de pré-natal / Número total de puérperas) X 100

**Metas:** ≥ 60%

**Fonte**: SIGSS e Planilha de gestante (Política de Saúde da Mulher)

- 17. Proporção de gestantes com início de pré-natal até 12ª semana de gestação.
	- **Método de cálculo:** (Número de gestantes que iniciaram o pré-natal até a 12º semana de gestação no mês / Número total de gestantes ingressas no mês) X 100

**Metas:** ≥ 60%

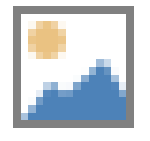

**Fonte**: SIGSS e Planilha de gestante (Política de Saúde da Mulher)

18. Percentual de realização de avaliação multidimensional da pessoa idosa (VES-13)

**Método de cálculo:** (Número total de realizações de avaliações multidimensionais da pessoa idosa (VES-13) / Número total de idosos do território adscrito (será fornecido pela Política de Saúde do Idoso)) X 100

#### **Metas:**

Meta – 1º ciclo:  $\geq 10\%$ 

Meta –  $2^{\circ}$  ciclo:  $\geq 15\%$ 

Meta –  $3^{\circ}$  ciclo:  $\geq 20\%$ 

**Fonte**: SIGSS e Planilha fornecida pela Política de Saúde do Idoso

19.Percentual de gestantes com desfecho do pré-natal no sistema SIGSS.

**Método de cálculo:** (Número total de gestantes cadastradas e acompanhadas no serviço com idade gestacional ≤ 44 semanas / Número total de gestantes cadastradas no serviço) X 100

**Metas:** ≥ 95 % de gestantes com desfecho de pré-natal ≤ 44 semanas **Fonte**: SIGSS

20. Percentual de pessoas hipertensas com pressão arterial sistêmica aferida.

**Método de cálculo:** (Número total de pessoas hipertensas cadastradas no serviço com pressão arterial sistêmica aferida no mês / Número de hipertensos conforme a Pesquisa Nacional de Saúde – PNS 2013) X 100 **Metas:** ≥ 35 %

**Fonte**: SIGSS

21. Percentual de pessoas com Diabetes Mellitus cadastradas no serviço com solicitação pela equipe de hemoglobina glicada no mês

**Método de cálculo:** Número total de diabéticos cadastrados no serviço com solicitação de hemoglobina glicada realizada pela equipe / Número de diabéticos conforme a Pesquisa Nacional de Saúde – PNS 2013) X 100

**Metas:** ≥ 35 %

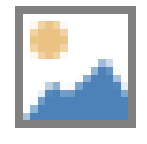

## **Fonte**: SIGSS

22. Percentual de recém-nascido com realização de consultas até o 10º dia de vida **Método de cálculo:** Número total recém-nascidos que realizaram puericultura até o 10º dia de vida / Número total de recém-nascidos no mês) X 100

**Metas:** ≥ 70 %

**Fonte**: SIGSS e planilha da Política de Saúde da Mulher

23. Percentual de pacientes sintomáticos respiratórios investigados no território para diagnóstico de tuberculose

**Método de cálculo:** (Número de pacientes sintomáticos respiratórios investigados / Número de pessoas cadastradas na área da unidade) x 100 **Metas:** ≥ 0,35 %

**Fonte**: PREVINE BRASIL e Canoastec

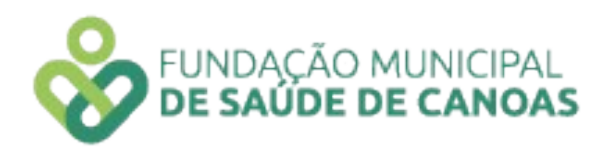

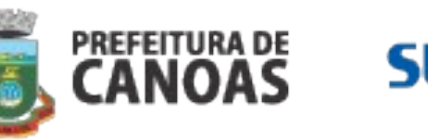

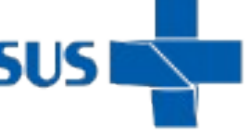

## 1.1) Indicadores específicos por Unidades Básicas de Saúde:

## **Unidade Básica de Saúde Boa Saúde**

24. Realização de atividades educativas em sala de espera **Método de cálculo:** Número de atividades de sala de espera realizadas **Meta:** ≥ 4 atividades / quadrimestre **Fonte**: SIGSS

24. Número de atividades de educação permanente continuada realizadas pelos profissionais da equipe **Método de cálculo:** Número de atividades de educação permanente continuada realizadas pelos profissionais da equipe **Meta:** ≥ 01 atividade / Mês **Fonte**: SIGSS

#### **Unidade Básica de Saúde Central Park**

23. Realização de atividades educativas em sala de espera **Método de cálculo:** Número de atividades de sala de espera realizadas **Meta:** ≥ 4 atividades / quadrimestre **Fonte**: SIGSS

24. Número de atividades de educação permanente continuada realizadas **Método de cálculo:** Número de atividades de educação permanente continuada realizadas pelos profissionais da equipe **Meta:** ≥ 1 atividade / Mês **Fonte**: SIGSS

#### **Unidade Básica de Saúde Concoban**

23.Realização de atividades educativas em sala de espera

**Método de cálculo:** Número de atividades educativas realizadas em sala de espera pelos profissionais da equipe

**Meta:** ≥ 2 atividades / mês

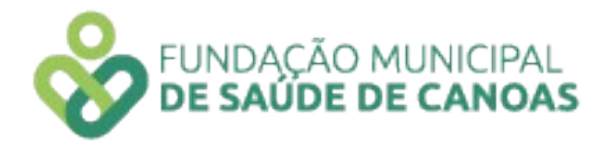

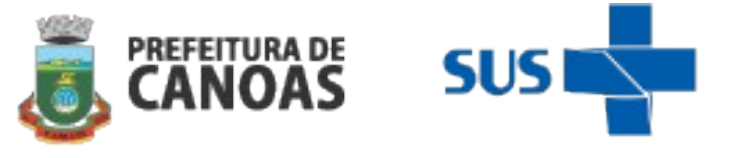

#### **Fonte**: SIGSS

24.Número de realizações de buscas ativas da criança no primeiro ano de vida.

**Método de cálculo:** Número de buscas ativas realizadas pela equipe às crianças no primeiro ano de vida / Número de crianças até o primeiro ano de vida acompanhadas pelo serviço / equipe

#### **Meta:**

Meta – 1º ciclo:  $\geq 40\%$ Meta –  $2^{\circ}$  ciclo:  $\geq 60\%$ Meta –  $3^{\circ}$  ciclo:  $\geq 80\%$ **Fonte**: SIGSS

## **Unidade Básica de Saúde Fátima**

23.Percentual de gestantes vacinadas com vacina tríplice bacteriana acelular do tipo adulto – dTpa realizada **Método de cálculo:** (Número de gestantes vacinadas / Número de gestantes com idade gestacional ≥ 20 semanas acompanhadas na unidade) X 100 **Meta:** ≥ 70% **Fonte**: SIGSS

24.Realização de atividades educativas em sala de espera **Método de cálculo:** Número de atividades de sala de espera realizadas pela equipe **Meta:** ≥ 2 atividades / mês **Fonte**: SIGSS

## **Unidade Básica de Saúde Fernandes**

23. Realização de atividades educativas em sala de espera **Método de cálculo:** Número de atividades educativas realizadas em sala de espera pelos profissionais de saúde **Meta:** ≥ 2 atividades / mês **Fonte**: SIGSS

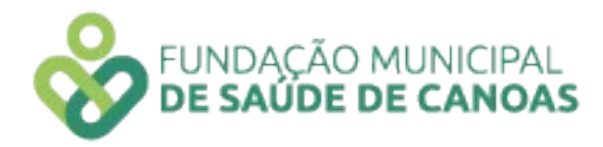

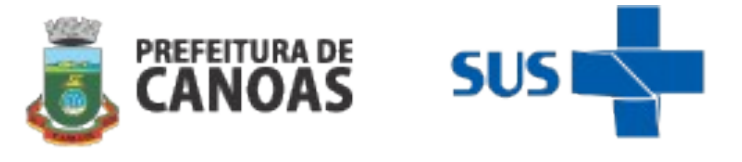

24. Percentual de gestantes vacinadas com vacina tríplice bacteriana acelular do tipo adul-

to – dTpa realizada

**Método de cálculo:** (Número de gestantes vacinadas / Número de gestantes com idade gestacional ≥ 20 semanas acompanhadas na unidade) X 100

**Meta:** ≥ 70% **Fonte**: SIGSS

## **Unidade Básica de Saúde Igara:**

23. Número de atividades educativas realizadas em sala de espera realizadas pela equipe.

**Método de cálculo:** Número de atividades educativas realizadas na sala de espera do serviço pela equipe.

**Meta:** ≥ 2 atividades / Mês **Fonte**: SIGSS

24. Percentual de crianças que realizaram o teste do pezinho no serviço **Método de cálculo:** (Número total de testes do pezinho realizados em recém-nascidos / Número de crianças nascidas no mês) X 100. **Meta:** ≥ 85% **Fonte**: SIGSS

#### **Unidade Básica de Saúde Natal**

23. Número de realizações de atividades de Educação Permanente Continuada **Método de cálculo:** Número de atividades de Educação Permanente Continuada realizadas pelos profissionais da equipe **Meta:** ≥ 1 atividade / mês **Fonte**: SIGSS

24. Número de realizações de atividades educativas em sala de espera **Método de cálculo:** Número de atividades educativas realizadas na sala de espera do serviço

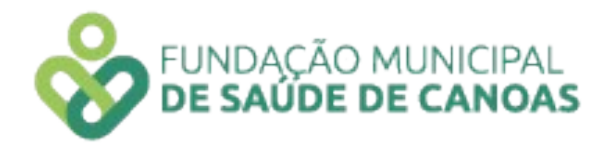

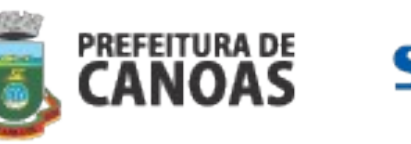

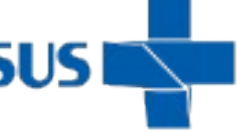

**Meta:** ≥ 2 atividades / mês **Fonte**: SIGSS

## **Unidade Básica de Saúde Nova Niterói**

23. Número de realizações de Educação Permanente Continuada nos espaços de reunião de equipe **Método de cálculo:** Número de atividades de Educação Permanente Continuada nos espaços de reuniões de equipe **Meta:** ≥ 1 atividade / mês **Fonte**: SIGSS

24. Proporção de puérperas com uma consulta realizada **Método de cálculo:** (Número de puérperas do mês com realização de 1 ou mais consultas realizadas / Número total de puérperas do mês) X 100 **Meta:** ≥ 60% / Mês **Fonte**: SIGSS

## **Unidade Básica de Saúde Olaria**

23. Número de atividades educativas realizadas em sala de espera realizadas pela equipe **Método de cálculo:** Número de atividades realizadas em sala de espera do serviço **Meta:** ≥ 2 atividades / mês **Fonte**: SIGSS

24. Realização de atividades de Educação Permanente Continuada **Método de cálculo:** Número de atividades de Educação Permanente Continuada realizadas pelos profissionais de equipe **Meta:** ≥ 1 atividade / mês **Fonte**: SIGSS

## **Unidade Básica de Saúde Pedro Luiz da Silveira**

23. Realização de atividades de Educação Permanente Continuada

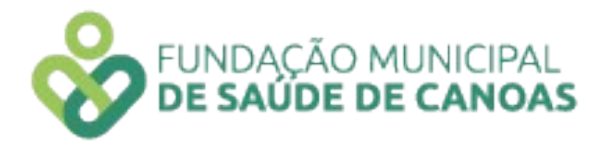

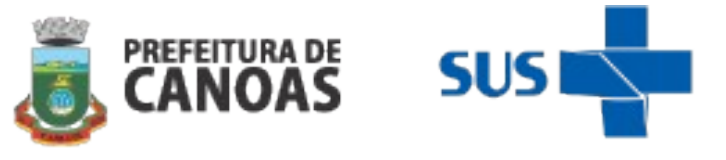

**Método de cálculo:** Número de atividades de Educação Permanente Continuada realizadas pelos profissionais de equipe **Meta:** ≥ 1 atividade / mês **Fonte**: SIGSS

24. Número de atividades educativas realizadas em sala de espera realizadas pela equipe **Método de cálculo:** Número de atividades realizadas em sala de espera do serviço **Meta:** ≥ 1 atividade / mês **Fonte**: SIGSS

## **Unidade Básica de Saúde Prata**

23. Número de atividades de educação permanente continuada realizadas **Método de cálculo:** Número de atividades de educação permanente continuada realizadas pelos profissionais da equipe **Meta:** ≥ 01 atividade / Mês **Fonte**: SIGSS

24. Realização de atividades educativas em sala de espera **Método de cálculo:** Número de atividades de sala de espera realizadas **Meta:** ≥ 1 atividade / mês **Fonte**: SIGSS

#### **Unidade Básica de Saúde Rio Branco**

23. Percentual de gestantes vacinadas com vacina tríplice bacteriana acelular do tipo adulto – dTpa realizada **Método de cálculo:** (Número de gestantes vacinadas / Número de gestantes com idade gestacional ≥ 20 semanas acompanhadas na unidade) X 100 **Meta:** ≥ 70% **Fonte**: SIGSS

24. Realização do acompanhamento em visita domiciliar das gestantes acompanhadas pelos serviços

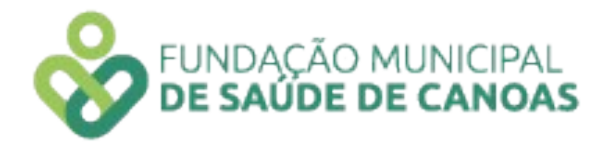

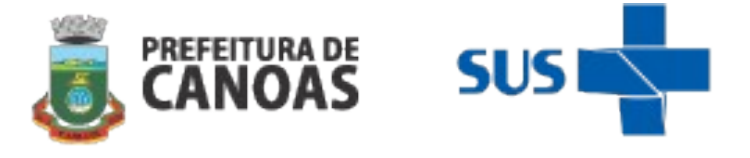

**Método de cálculo:** (Número de gestantes visitadas no mês pelos profissionais Agentes Comunitários de Saúde / Número de gestantes acompanhadas pelo serviço) X 100 **Meta:** ≥ 70% **Fonte**: SIGSS

## **Unidade Básica de Saúde Santa Isabel**

23. Realização de atividades educativas realizadas em comunidade quilombola do território

**Método de cálculo:** Número de realizações de atividades educativas em comunidade quilombola

**Meta:** ≥ 1 atividade / Mês **Fonte**: SIGSS

24. Número de atividades de educação permanente continuada realizadas **Método de cálculo:** Número de atividades de educação permanente continuada realizadas pelos profissionais da equipe **Meta:** ≥ 1 atividade / Mês **Fonte**: SIGSS

#### **Unidade Básica de Saúde Santo Operário**

23. Realizações de Rodas de Terapia Comunitária Integrativa **Método de cálculo:** Número de Rodas de Terapia Comunitária Integrativa realizadas **Meta:** ≥ 8 atividades / Quadrimestre **Fonte**: SIGSS

24. Número de atividades de educação permanente continuada realizadas pelos profissionais da equipe

**Método de cálculo:** Número de atividades de educação permanente continuada realizadas

**Meta:** ≥ 1 atividade / Mês **Fonte**: SIGSS

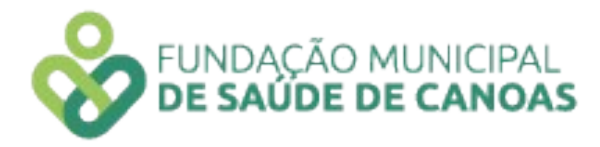

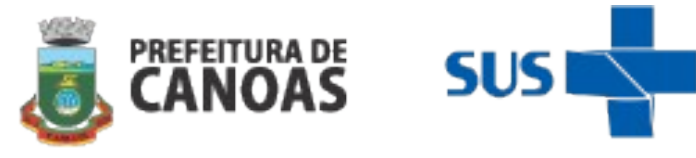

#### **Unidade Básica de Saúde São José:**

23. Número de atividades de Educação Permanente Continuada realizadas **Método de cálculo:** Número de atividades de Educação Permanente Continuada realizadas pelos profissionais da equipe **Meta:** ≥ 1 atividade / Mês **Fonte**: SIGSS

24. Realização de atividades educativas em sala de espera

**Método de cálculo:** Número de atividades educativas realizadas em sala de espera pela equipe **Meta:** ≥ 2 atividades / mês

**Fonte**: SIGSS

## **Unidade Básica de Saúde São Luís**

23. Realizações de atividades educativas em sala de espera

**Método de cálculo:** Número de atividades educativas realizadas em sala de espera pela equipe

**Meta:** ≥ 1 atividade / Mês **Fonte**: SIGSS

24. Realizações de atividades coletivas realizadas com os usuários do serviço

**Método de cálculo:** Número total de atividades coletivas (grupos) realizadas com os usuários do serviço

**Meta:** ≥ 8 atividades coletivas / quadrimestre

**Fonte**: SIGSS

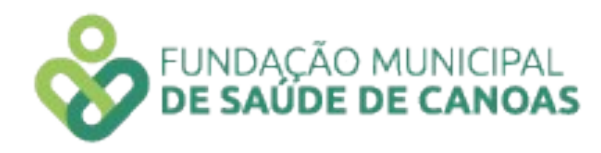

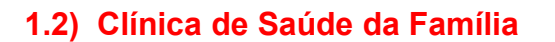

**1.** Média de pessoas cadastradas e inseridas no sistema SIGSS na Unidade Básica de Saúde do município de Canoas.

**Método de cálculo:** Total de números de cadastros individuais e domiciliares inseridos no sistema SIGSS e extraídos do Sistema de Informação em Saúde para a Atenção Básica (SISAB) realizados pelas equipes da Unidade.

**Meta:** ≥ 95% cadastros extraídos do Sistema de Informação em Saúde para a Atenção Básica **(SISAB)** no Município de Canoas **Fonte**: SISAB

**2.** Média de atendimentos de médicos e enfermeiros por habitante. **Método de cálculo:** Número de atendimentos de médicos e enfermeiros / Número de pessoas cadastradas na área da UBS **Meta:** ≥ 0,15 consulta / indivíduo – cadastrado **Fonte**: SIGSS

**3.** Percentual de atendimentos de demanda espontânea de profissionais médicos e enfermeiros realizados **no turno.**

**Método do Cálculo:** Percentual de atendimentos de profissionais de nível superior realizados **no turno** estendido (Número de consultas realizadas por médicos e enfermeiros de demandas imediatas **no turno** estendido / Número de consultas agendadas realizadas por médicos e enfermeiros **no turno estendido**) x 100

**Meta:** ≤ 40% consultas / no turno **Fonte**: SIGSS

**4.** Percentual de atendimentos de consultas agendadas de profissionais médicos e enfermeiros realizados **no turno.**

**Método do Cálculo:** Percentual de atendimentos de consultas agendadas de profissionais médicos e enfermeiros realizados **no turno** estendido (Número de consultas realizadas por médicos e enfermeiros de demandas imediatas **no turno** estendido /

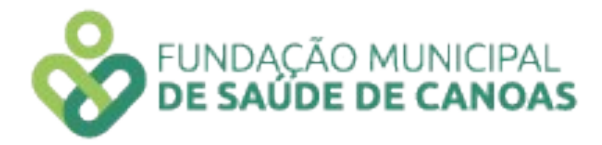

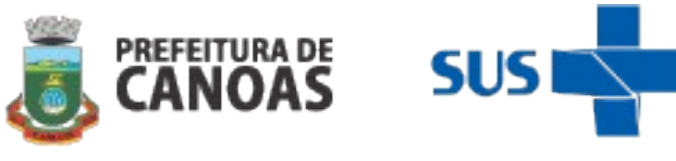

Número de consultas agendadas realizadas por médicos e enfermeiros **no turno estendido**) x 100 **Meta:** ≥ 60% das consultas de médicos e enfermeiros / no turno **Fonte**: SIGSS

**5.** Percentual de atendimentos médicos e de enfermeiros de demanda imediata (exceto no turno estendido).

**Método de cálculo:** (Número de atendimentos médicos e de enfermeiros de demanda imediata / Número total de atendimentos de médicos e enfermeiros) X 100

**Metas:** ≤ 40%

**Fonte**: SIGSS

**6.** Percentual de atendimentos médicos e de enfermeiros de consulta agendada (exceto no turno estendido).

**Método de cálculo:** (Número de atendimentos médicos e de enfermeiros de consultas agendadas / Número total de atendimentos de médicos e enfermeiros) X 100 **Meta:** ≥ 60% das consultas de médicos e enfermeiros **Fonte**: SIGSS

**7.** Razão de coleta de material citopatológico do colo do útero.

**Método de cálculo:** (Número de procedimentos de coleta de material citopatológico do colo de útero / População feminina cadastrada entre 25 e 64 anos de idade) **Meta:** ≥ 0,04 exame por população referida

**Fonte**: SIGSS

**8.** Número de testes rápidos para Infecções Sexualmente Transmissíveis (IST's) - Sífilis, HIV E Hepatites B e C.

**Método de cálculo:** (Número de realizações de procedimentos de testes rápidos para Infecções Sexualmente Transmissíveis - Sífilis, HIV E Hepatites B e C)

**Meta:** ≥ 240 testes para Infecções Sexualmente Transmissíveis realizados **Fonte:** SIGSS

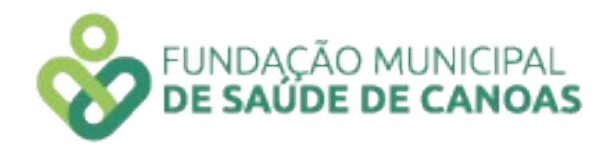

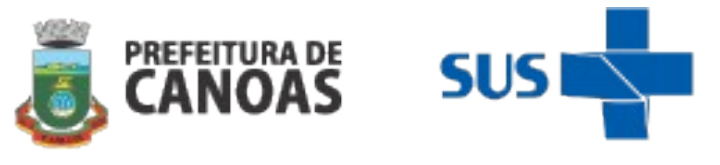

**9.** Percentual de encaminhamentos médicos para serviço especializado (exceto no turno).

**Método de cálculo:** (Número de encaminhamentos médicos para serviço especializado / Número total de atendimentos médicos individuais) X 100 **Meta:** ≤ 20% de encaminhamentos médicos para o serviço especializado **Fonte**: SIGSS

**10.** Percentual de encaminhamentos médicos **no horário estendido** para serviço especializado.

**Método de cálculo:** (Número de encaminhamentos médicos para serviço especializado no turno / Número total de atendimentos médicos individuais no turno, exceto demanda imediata) X 100

**Meta:** ≤ 20% de encaminhamentos médicos para o serviço especializado **Fonte**: SIGSS

**11.** Cobertura de primeira consulta odontológica programática.

**Método de cálculo:** (Número de atendimentos de primeira consulta odontológica programática (Incluindo as primeiras consultas odontológicas programáticas realizadas no turno) / Número estimado de pessoas residentes na área da CSF) X 100 **Meta:** ≥ 2,0 % de atendimento de consulta odontológica programática **Fonte**: SIGSS

**12.** Proporção de gestantes com atendimentos odontológicos realizados.

**Método de cálculo:** Número de gestantes com atendimentos odontológicos/ Número de gestantes ingressas no mês, já ingressas no mês, já em acompanhamento no mês e com parto no mês) X 100

**Meta:** ≥ 70 % de gestantes ingressas atendidas **Fonte**: SIGSS

**13.** Razão entre tratamentos concluídos e primeiras consultas odontológicas programáticas.

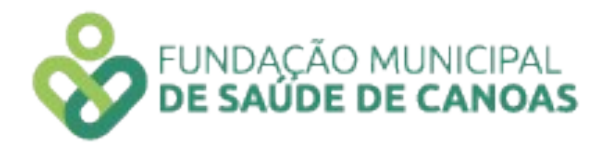

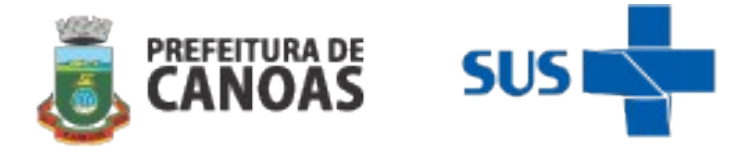

**Método de cálculo:** (Número de tratamentos concluídos pelo cirurgião dentista (Incluindo os tratamentos concluídos no turno estendido) / Número de primeiras consultas odontológicas programáticas (Incluindo as primeiras consultas odontológicas programáticas realizadas no turno) x 100 **Meta:** ≥ 50% tratamentos concluídos **Fonte**: SIGSS

**14.** Percentual de educandos avaliados em saúde bucal.

**Método de cálculo:** (Número de educandos avaliados em saúde bucal / Total de educandos matriculados) X 100

#### **Metas:**

Meta – 1º ciclo:  $\geq 15\%$ Meta –  $2^{\circ}$  ciclo:  $\geq 60\%$ Meta –  $3^{\circ}$  ciclo:  $\geq 95\%$ **Fonte**: SIGSS

**15.** Percentual de educandos que participaram de ações de educação em saúde realizadas nas escolas de referência para o Programa Saúde na Escola (PSE).

**Método de cálculo:** (Número de educandos que participaram de ações de educação em saúde realizadas nas escolas de referência para o PSE / Total de educandos matriculados) X 100

#### **Metas:**

Meta – 1º ciclo:  $\geq 15\%$ Meta –  $2^{\circ}$  ciclo:  $\geq 60\%$ Meta –  $3^{\circ}$  ciclo:  $\geq 95\%$ **Fonte**: SIGSS

**16.** Percentual de realização de visita domiciliar pelos profissionais Agentes Comunitários de Saúde.

**Método de cálculo:** (Número de visitas domiciliares realizadas pelos profissionais Agentes de Saúde / Número de pessoas residentes em microárea coberta por ACS) X 100

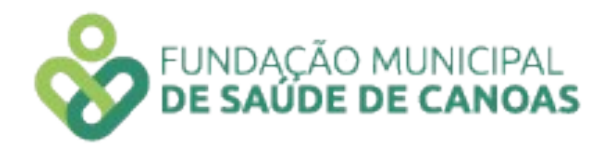

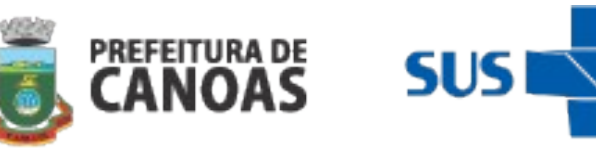

**Metas:** Meta: ≥ 85% **Fonte:** SIGSS

**17.** Número de realização de visita domiciliar pelos profissionais de nível superior. **Método de cálculo**: (Número de realizações de visitas domiciliares realizadas pelos profissionais de nível superior / Número estimado de pessoas residentes na área da UBS) **Metas:** ≥ 96 visitas domiciliares **Fonte:** SIGSS

**18.** Percentual de gestantes inseridas no mês que realizaram o teste rápido de Sífilis e HIV.

**Método de cálculo:** (Número de testes rápidos de sífilis e HIV em gestantes que iniciaram o pré-natal no mês / Número de gestantes inseridas no mês) X 100

**Metas:** ≥ 90%

**Fonte**: SIGSS e Planilha de gestante (Política de Saúde da Mulher)

**19.** Proporção de puérperas com pelo menos 6 (seis) consultas de pré-natal realizadas pelos médicos e enfermeiros.

**Método de cálculo:** (Número de puérperas com 6 ou mais consultas de pré-natal / Número total de puérperas) X 100

**Metas:** ≥ 60%

**Fonte**: SIGSS e Planilha de gestante (Política de Saúde da Mulher)

**20.** Proporção de gestantes com início de pré-natal até 12ª semana de gestação. **Método de cálculo:** (Número de gestantes que iniciaram o pré-natal até a 12º semana de gestação no mês / Número total de gestantes ingressas no mês) X 100 **Metas:** ≥ 60% **Fonte**: SIGSS e Planilha de gestante (Política de Saúde da Mulher)

**21.** Percentual de realização de aplicação do instrumento VES 13 em idosos residentes na área de abrangência da unidade

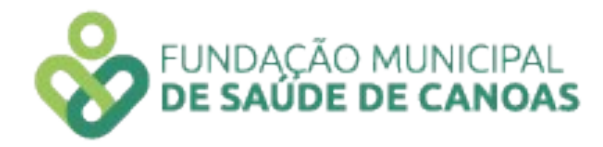

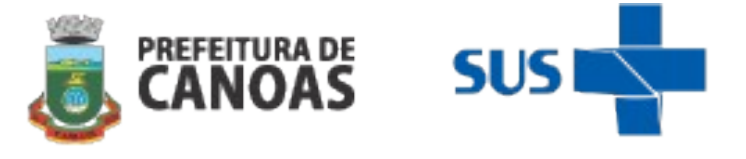

**Método de cálculo:** (Número de aplicação do instrumento VES 13 em idosos residentes na área da unidade / Número de idosos da área da UBS) X 100.

**Meta:** Quadrimestral Meta – 1º ciclo:  $\geq 10\%$ Meta –  $2^{\circ}$  ciclo:  $\geq 15\%$ Meta –  $3^{\circ}$  ciclo:  $\geq 20\%$ **Fonte**: SIGSS e Política de Saúde do Idoso

**22.** Percentual de gestantes com desfecho do pré-natal no sistema SIGSS.

**Método de cálculo:** (Número total de gestantes cadastradas e acompanhadas no serviço com idade gestacional ≤ 44 semanas / Número total de gestantes cadastradas no serviço) X 100

**Metas:** ≥ 95 % de gestantes com desfecho de pré-natal ≤ 44 semanas

**Fonte**: SIGSS

**23.** Percentual de pessoas hipertensas com pressão arterial sistêmica aferida.

**Método de cálculo:** (Número total de pessoas hipertensas cadastradas no serviço com pressão arterial sistêmica aferida no mês / Número de hipertensos conforme a Pesquisa Nacional de Saúde – PNS 2013) X 100

**Metas:** ≥ 35 %

**Fonte**: SIGSS

**24.** Proporção de pessoas com Diabetes Mellitus cadastradas no serviço consultadas no serviço com solicitação pela equipe de hemoglobina glicada no mês **Método de cálculo:** Número total de diabéticos cadastrados no serviço com solicitação de hemoglobina glicada realizada pela equipe / Número de diabéticos conforme a

Pesquisa Nacional de Saúde – PNS 2013) X 100

**Metas:** ≥ 35 % de visitas realizadas **Fonte**: SIGSS

**25.** Percentual de recém-nascido com realização de consultas até o 10º dia de vida

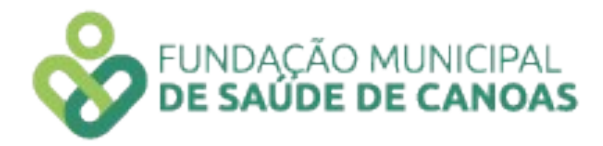

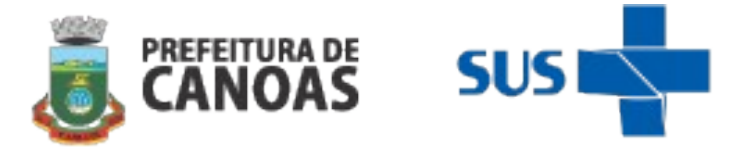

**Método de cálculo:** ( Número total recém-nascidos que realizaram puericultura até o 10º dia de vida / Número total de recém-nascidos no mês) X 100 **Metas:** ≥ 70 % **Fonte**: SIGSS e planilha da Política de Saúde da Mulher

**26.** Percentual de pacientes sintomáticos respiratórios investigados no território para diagnóstico de tuberculose

**Método de cálculo:** ( Número de pacientes sintomáticos respiratórios investigados / Número de pessoas cadastradas na área da unidade ) x 100

**Metas:** ≥ 0,35 %

**Fonte**: PREVINE BRASIL e Canoastec

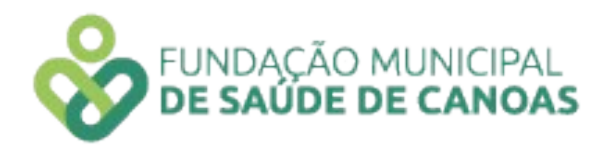

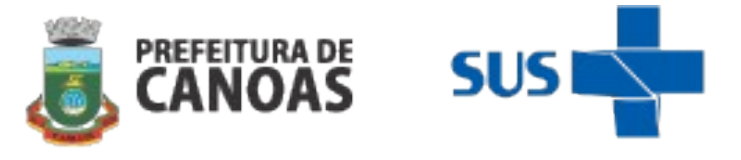

## **1.2.1) Indicadores específicos por Clínica de Saúde da Família:**

## **Clínica de Saúde da Família CAIC:**

25. Número de realizações de buscas ativas realizadas pelos profissionais de equipe, da criança no primeiro ano de vida.

**Método de cálculo:** Número de buscas ativas realizadas de crianças até o primeiro ano de vida / Número de crianças até o primeiro ano de vida acompanhadas pelo serviço / equipe

#### **Meta:**

Meta – 1º ciclo:  $\geq 40\%$ Meta –  $2^{\circ}$  ciclo:  $\geq 60\%$ Meta –  $3^{\circ}$  ciclo:  $\geq 80\%$ **Fonte**: SIGSS

26.Número de realizações atividades educativas em sala de espera **Método de cálculo:** Número de realizações em sala de espera **Meta:** ≥ 1 atividade / Mês **Fonte**: SIGSS

#### **Clínica de Saúde da Família Cerne**

25.Realização de atividades de Educação Permanente Continuada **Método de cálculo:** Número de atividades de Educação Permanente Continuada realizadas pelos profissionais de equipe **Meta:** ≥ 4 atividades / quadrimestre **Fonte**: SIGSS

26.Número de atividades coletivas (grupos) realizadas com os usuários do serviço **Método de cálculo:** Número total de atividades coletivas (grupos) realizadas com os usuários do serviço **Meta:** ≥ 8 atividades coletivas / Quadrimestre **Fonte**: SIGSS

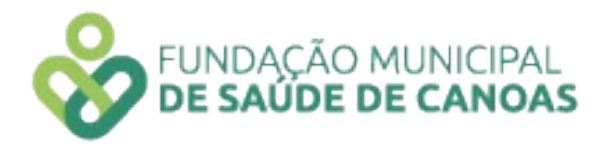

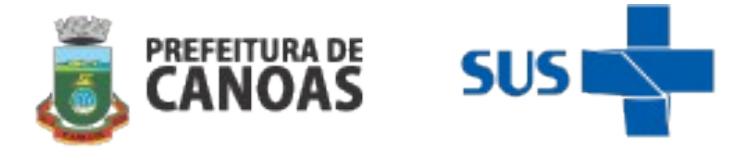

## **Clínica de Saúde da Família Estância Velha:**

25.Realização de Práticas Integrativas e Complementares em Saúde (PICs) pela equipe.

**Método de cálculo:** Número total Práticas Integrativas e Complementares em Saúde realizadas pela equipe

**Meta:** ≥ 10 procedimentos / mês

**Fonte**: SIGSS

26.Realização de atividades educativas em sala de espera

**Método de cálculo:** Número total de atividades educativas realizadas em sala de espera

**Meta:** ≥ 1 atividade / mês **Fonte**: SIGSS

## **Clínica de Saúde da Família Guajuviras:**

25. Número de grupos realizados

**Método de cálculo:** Número total de atividades coletivas (grupos) realizadas com os usuários do serviço  **Meta:** ≥ 1 atividade / mês

 **Fonte**: SIGSS

26. Realizações de atividades educativas em sala de espera **Método de cálculo:** Número total de atividades educativas em sala de espera realizadas aos usuários **Meta:** ≥ 5 atividades coletivas / mês **Fonte**: SIGSS

 **Clínica de Saúde da Família Guajuviras – Núcleo Ampliado de Saúde da Família E Atenção Básica – NASF - AB**

25. Número de matriciamentos realizados pelo Núcleo de Apoio à Saúde da Família – NASF com as equipes e usuários

**Método de cálculo:** Número total de matriciamentos realizados pelo NASF com as equipes e usuários

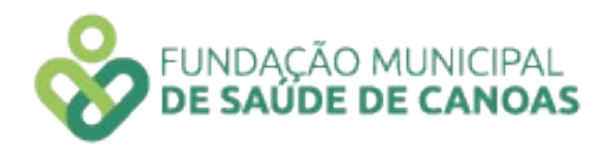

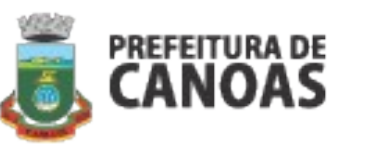

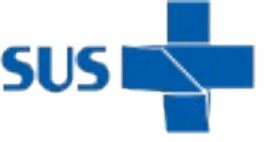

**Meta:** ≥ 10 matriciamentos / mês **Fonte**: SIGSS

26.Número de articulações com a rede intra e intersetorial realizadas pelo Núcleo de Apoio à Saúde da Família – NASF

**Método de cálculo:** Número total de participações em encontros, contatos telefônicos e por meios digitais pelos profissionais do NASF-AB, intra (serviços de saúde) e intersetoriais (demais setores vinculados à Prefeitura Municipal de Canoas) para articulação com a rede

**Meta:** ≥ 5 encontros / mês **Fonte**: SIGSS

## **Clínica de Saúde da Família Harmonia**

25.Número de atividades de Educação Permanente Continuada realizadas pelos profissionais da equipe

**Método de cálculo:** Número de atividades de Educação Permanente Continuada realizadas pelos profissionais da equipe **Meta:** ≥ 04 atividades / Quadrimestre

**Fonte**: SIGSS

26.Realização de atividades de sala de espera **Método de cálculo:** Número de atividades de sala de espera realizadas **Meta:** ≥ 4 atividades / Quadrimestre **Fonte**: SIGSS

## **Clínica de Saúde da Família Mato Grande**

25. Realização de atividades educativas em sala de espera **Método de cálculo:** Número de atividades de sala de espera realizadas **Meta:** ≥ 4 atividades / Quadrimestre **Fonte**: SIGSS

26.Percentual de pendências de encaminhamentos de consultas médicas realizadas pela

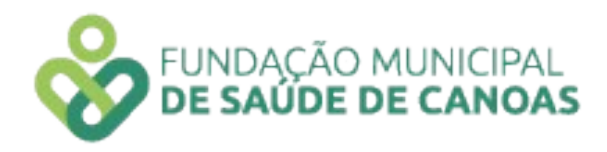

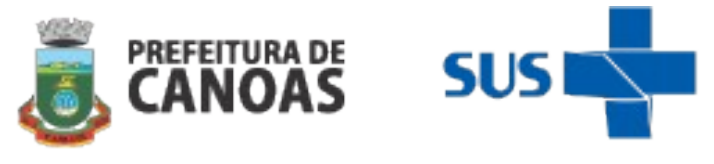

#### unidade.

**Método de cálculo:** (Número de pendências de encaminhamentos de consultas médicas/ Número de encaminhamentos médicos realizados) X 100 **Meta:** ≤10% dos encaminhamentos realizados / Mês **Fonte**: SIGSS

## **Clínica de Saúde da Família Niterói**

25.Realização de atividades coletivas realizadas com os usuários **Método de cálculo:** Número total de atividades coletivas (grupos) realizadas com o usuário do serviço **Meta:** ≥ 1 atividade / mês **Fonte**: SIGSS

26.Percentual de realizações do teste do pezinho em crianças do 3º ao 5º dia de vida **Método de cálculo:** (Número total de testes realizados em recém-nascido do 3º ao 5º dia de vida / Número total de crianças nascidas no mês) X 100 **Meta:** ≥ 70% / mês **Fonte**: SIGSS

## **Clínica de Saúde da Família Praça América**

25. Realização de atividades educativas em sala de espera **Método de cálculo:** Número total de atividades de sala de espera realizadas pela equipe **Meta:** ≥ 2 atividades / mês **Fonte**: SIGSS

26.Realização de visita domiciliar odontológica de nível superior para idosos do território **Método de cálculo:** Número total de visitas domiciliares realizadas pela equipe odontológica (profissionais de nível superior) para idosos no território adscrito **Meta:** ≥ 2 visitas / mês  **Fonte**: SIGSS

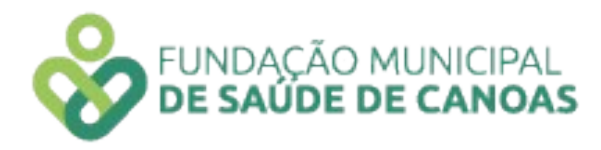

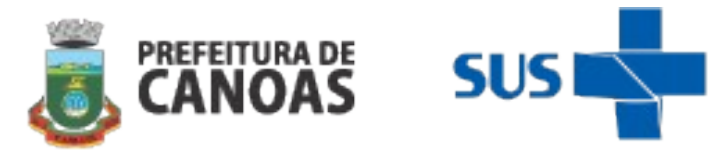

## **Clínica de Saúde da Família São Vicente**

25.Realização de atividades educativas em sala de espera **Método de cálculo:** Número de atividades de sala de espera realizadas pela equipe **Meta:** ≥ 2 atividades / mês **Fonte**: SIGSS

26.Percentual de pendências de encaminhamentos de consultas médicas realizadas pela unidade.

**Método de cálculo:** (Número de pendências de encaminhamentos de consultas médicas/ Número de encaminhamentos médicos realizados) X 100 **Meta:** ≤ 10% dos encaminhamentos realizados **Fonte**: SIGSS

## **Clínica de Saúde da Família União**

25. Percentual de atendimentos odontológicos de crianças de 1 à 2 anos de idade **Método de cálculo:** (Número de primeiras consultas odontológicas de crianças de 1 à 2 anos de idade) X 100

**Meta:** Meta – 1º ciclo:  $\geq$  25% Meta –  $2^{\circ}$  ciclo:  $\geq 50\%$ Meta –  $3^{\circ}$  ciclo:  $\geq 75\%$ 

**Fonte**: SIGSS

26. Realização de atividades coletivas realizadas com os usuários

**Método de cálculo:** Número total de atividades coletivas (grupos) realizadas com os usuários do serviço

**Meta:** ≥ 8 atividades / quadrimestre **Fonte**: SIGSS

#### **1. Ambulatório de Obesidade Adulto**

1. Percentual de consultas com profissional de nível superior realizadas mensalmente.

**Método de Cálculo:** Número total de consultas de profissionais de nível superior realizadas no mês **Meta:** ≥ 264 atendimentos no quadrimestre

**Fonte:** SIGSS

2. Realização de vídeos educativos para Educação em Saúde.

**Método de Cálculo:** Número de produções de vídeos realizados pela equipe para Educação em Saúde **Meta:** ≥ 04 Realizações de vídeos / Mês **Fonte:** SIGSS

3. Número de realizações de Educação Continuada no serviço aos colaboradores**. Método de Cálculo:** Total de Educação Continuada realizadas no mês **Meta:** ≥ 1 reunião/ Mês **Fonte:** SIGSS

4. Média de encontros com serviços intra e intersetoriais realizados por profissional do Ambulatório de Obesidade Adulto.

**Método de Cálculo:** Número de encontros registrados pelos profissionais **Meta:** ≥ 1 reunião / Mês **Fonte:** SIGSS

5. Média de ações de educação em saúde realizadas pelos profissionais do serviço. **Método de Cálculo:** Número de Capacitações realizadas pelos profissionais **Meta:** ≥ 03 educações em saúde / Mês **Fonte:** SIGSS

6. Realização de Oficinas de Gastronomia aplicadas à obesidade. **Método de Cálculo:** Número total de oficinas realizadas pelos profissionais **Meta:** ≥ 2 oficinas / quadrimestre  **Fonte:** SIGSS

7. Realização de reuniões interdisciplinares para discussão de casos. **Método de Cálculo:** Número de realizações de reuniões interdisciplinares **Meta:** ≥ 2 reuniões / Mês  **Fonte:** SIGSS

## **2. Ambulatório T**

#### **1. Realização de ações de articulação de rede intra e intersetoriais.**

**Método de Cálculo:** Número total de ações de articulação de rede intra e intersetoriais realizadas pelas equipes do programa (presencial, contato telefônico, e-mail, relatório) **Meta:** ≥ 02 / Mês

**Fonte: SIGSS** 

**2. Realização de ações de educação permanente/continuada para profissionais de saúde de Canoas.**

**Método de Cálculo:** Número total de ações de educação permanente**/**continuada para profissionais de saúde de Canoas.

**Meta:** ≥ 04/ quadrimestre

**Fonte: SIGSS** 

# **3. Educação permanente/continuada realizadas para os profissionais do Ambulatório T.**

**Método de Cálculo:** número total de Educação permanente **/** continuada realizadas para os profissionais do Ambulatório T.

**Meta:** ≥ 1/ Mês **Fonte: SIGSS**

**4. Realização da medida do índice de satisfação do usuário. Método de Cálculo:** Média do índice de satisfação do usuário. **Meta:** ≥ 80% / mês **Fonte: Planilha ouvidoria**

**5. Realização de atividades em grupos no serviço. Método de Cálculo:** Número total de atividades em grupos no serviço . **Meta:** ≥ 02/ mês **Fonte: SIGSS**

#### **6. Realização de testes rápidos em novos usuários.**

**Método de Cálculo:** Percentual de testes rápidos realizados em novos usuários do serviço**/**quantitativo de usuários admitidos no serviço **Meta:** ≥ 80% / quadrimestre **Fonte: SIGSS e Planilha de Usuários (Ambulatório T)**

## **7. Absenteísmo de pacientes.**

**Método de Cálculo:** Número de pacientes faltosos **/**número de pacientes atendidos (agendamentos + demanda imediata) **Meta:** ≥ 30% / quadrimestre **Fonte: SIGSS** 

## **3. Centro de Atenção à Saúde da Criança – CASC**

1. Número de realizações de atividades em sala de espera **Método de Cálculo:** Número de atividades de sala de espera **Meta:** ≥ 2 atividades em sala de espera **Fonte:** SIGSS

2. Número de realizações de atividades de Educação Permanente Continuada **Método de Cálculo:** Número de atividades de Educação Permanente Continuada realizadas pelos profissionais da equipe **Meta:** ≥ 4 atividades / quadrimestre **Fonte:** SIGSS

3. Percentual de consultas realizadas com resolutividade no serviço

**Método de Cálculo:** ( Número de consultas médicas realizadas com transferências realizadas para a Unidade de Pronto Atendimento – UPA / Número de consultas médicas realizadas) x 100

**Meta:** ≤ 15% **Fonte:** Planilha do serviço

4. Percentual de absenteísmo / desistência do atendimento no acolhimento e de consulta médica

**Método de cálculo:** ( Número de absenteísmo/desistência / Número de consultas médicas e de acolhimento) X100%

**Meta:** ≤ 5%

**Fonte**: Planilha do serviço

5. Tempo médio de espera para acolhimento **Método de cálculo:** Média do tempo de espera para realização do acolhimento Meta: ≤ 15 minutos **Fonte**: SIGSS

### **4. Centro de Atenção Psicossocial Infanto – Juvenil (CAPS i)**

1. Número de acolhimentos e atendimentos aos usuários do CAPS i **Método de Cálculo:** Número de acolhimentos/atendimentos aos usuários do CAPS realizados / Número de profissionais com carga horária de 40 horas **Metas:** ≥ 20 atendimentos por profissional **Fonte:** SIMEC e Planilha RH (RAAS/BPA)

2. Número de reuniões de articulação de rede intra e intersetorial realizadas **Método de Cálculo**: Número de reuniões realizadas **Meta**: ≥ 40 reuniões realizadas no quadrimestre **Fonte**: SIA/SUS (BPA)

3. Número de atendimentos aos familiares realizados **Método de Cálculo:** Número de atendimentos aos familiares realizados / Número de profissionais com carga horária de 40 horas **Meta:** ≥ 10 atendimentos, por profissional / Mês **Fonte:** SIMEC e Planilha RH (RAAS/BPA)

4. Percentual de atividades coletivas (grupos/oficinas/convivência) realizadas no CAPSi **Método de Cálculo:** (Número de grupos/oficinas realizados / Total de semanas no mesmo período) X 100  **Meta:** ≥ 85% de atividades coletivas realizados no CAPS i / Mês  **Fonte:** SIA/SUS (RAAS/BPA)

5. Percentual de reuniões do CAPS i que os profissionais da FMSC participaram no quadrimestre

**Método de Cálculo**: (Número de reuniões que participaram / Número de reuniões realizadas) X 100

**Meta**: ≥ 75% de reuniões com participação de profissionais da FMSC nas reuniões do serviço

**Fonte:** Lista de Presença e/ou ata das reuniões deferida pela chefia imediata

6. Número total de visitas domiciliares realizadas **Método de Cálculo:** Número total de visitas domiciliares realizadas **Meta:** ≥ 40 realizações de visitas domiciliares **Fonte:** Relatório do serviço

7. Número de realizações de Educações Permanentes na equipe CAPS i  **Método de Cálculo:** Número total de realizações de Educação Permanente  **Meta:** ≥ 01 Educação Permanente / Mês  **Fonte:** ATA de reunião deferida pelo Gestor do serviço

8. Realização de relatório das atividades realizadas pelo agente administrativo **Método de Cálculo:** Realização de relatório das atividades administrativas **Meta:** ≥ 01 relatório / Quadrimestre **Fonte:** Relatório do serviço

# **5. Centro de Especialidades Médicas (CEM), Serviço de Atendimento Especializado (SAE) e Centro de Testagem e Aconselhamento (CTA)**

1. Percentual de gestantes soropositivas com pré-natal realizado no mês por profissional Médico / Enfermeiro.

**Método de cálculo:** (Número de consultas de médicos e enfermeiros para gestantes soropositivas / Número total de gestantes soropositivas do serviço) X 100 **Meta:** ≥ 70% de gestantes com pré-natal / Mês

**Fonte**: SIGSS

2. Número de atendimentos médicos de pacientes (pacientes agendados e pacientes atendidos em demanda imediata) registrados no sistema SIGSS.

**Método de cálculo:** Número de pacientes faltosos / Número de pacientes atendidos (agendamentos + demanda imediata) X 100

**Meta:** 70% / Quadrimestre

**Fonte**: SIGSS

3. Número de realizações de testes rápidos de Infecções Sexualmente Transmissíveis (IST's) no serviço.

**Método de cálculo:** Número total de testes rápidos de IST's realizados **Meta:** ≥ 300 testes / Mês **Fonte**: SIGSS

4. Número de raspagem, alisamento, polimento e orientações de saúde bucal realizados no mês.

**Método de cálculo:** Número de raspagem, alisamento, polimento e orientações de saúde bucal realizados no mês

**Meta:** ≥ 40 procedimentos / mês **Fonte**: SIGSS

5. Percentual do total de quebra de estoque dos medicamentos, mensurando o número de medicamentos do estoque físico e o número de medicamentos do estoque apresentado no sistema.

**Método de cálculo:** ( Estoque de medicamentos físico/Estoque de medicamentos inseridos no sistema) x 100 **Meta:** ≥ 90% / Quadrimestre **Fonte**: Planilha Excel do serviço e SIGSS

6. Controle do envio dos pedidos de materiais para a Farmácia Estadual para a reposição de estoque dos medicamentos.

**Método de cálculo:** Número de pedidos dos medicamentos realizados no prazo correto

**Meta:** ≥ 80% / Quadrimestre **Fonte**: SICLOM

7. Controle do envio dos pedidos de materiais para a Farmácia Estadual para a reposição de estoque dos medicamentos.

**Método de cálculo:** Número de pedidos dos medicamentos realizados no prazo correto

**Meta:** ≥ 80% / Quadrimestre **Fonte: SICLOM** 

8. Número de realizações de educação continuada no serviço aos colaboradores. **Método de cálculo:** Total de Educação Continuada realizadas no quadrimestre **Meta:** ≥ 2 educações continuadas / Quadrimestre  **Fonte**: SIGSS

9. Média de ações de educação em saúde realizadas em instituições do Município que possuam a necessidade ou realizem a solicitação. **Método de cálculo:** Número de capacitações realizadas pelos profissionais **Meta:** ≥ 01 educações em saúde / Mês **Fonte**: SIGSS

10. Número de reuniões de articulação de rede intra e intersetorial realizadas. **Método de cálculo:** Número de reuniões que participaram

**Meta:** ≥ 08 reuniões / Quadrimestre **Fonte**: SIGSS

11. Número de realizações de atividades em grupos no serviço **Método de cálculo:** Número de atividades em grupo realizadas **Meta:** ≥ 03 atividades / Mês **Fonte**: SIGSS

12. Percentual de pacientes Trans com consulta médica no Ambulatório T (pacientes agendados e pacientes atendidos em demanda imediata) com registro no sistema de informação

**Método de cálculo:** Número de consultas com registro / Número total de consultas **Meta:** ≥ 20% / Quadrimestre **Fonte**: SIGSS

### **6. Centro de Especialidades Odontológicas (CEO)**

1. Número de procedimentos básicos realizados em pessoas com necessidades especiais no mês **Método de cálculo:** Total de procedimentos básicos realizados em pessoas com necessidades especiais no mês M**eta:** ≥ 80 procedimentos realizados / Mês **Fonte**: SIA – BPA-I

2. Número de procedimentos de Periodontia no mês **Método de cálculo:** Total de procedimentos de periodontia realizados no mês M**eta:** ≥ 60 procedimentos realizados / Mês **Fonte**: SIA – BPA-I

3. Número de procedimentos de Endodontia no mês **Método de cálculo**: Total de procedimentos de endodontia realizados no mês M**eta:** ≥ 30 procedimentos realizados / Mês **Fonte**: SIA – BPA-I

4. Número de procedimentos de Cirurgia Oral no mês **Método de cálculo**: Total de procedimentos de cirurgia oral realizados no mês **Meta:** ≥ 80 procedimentos realizados / Mês **Fonte**: SIA – BPA-I

5. Número de procedimentos de endodontia em dentes permanentes com 3 ou mais raízes no mês **Método de cálculo**: Total de procedimentos de endodontia em dentes permanentes com 3 ou mais raízes, realizados no mês **Meta:** ≥ 7 procedimentos realizados / Mês **Fonte**: SIA – BPA-I
6. Número de realizações de busca ativa a usuários em abandono de tratamento **Método de cálculo**: Número total de busca ativa realizada pela a usuários em abandono de tratamento **Meta:** ≥ 24 buscas ativas / Quadrimestre **Fonte**: SIGSS

7. Número de realizações de reuniões de equipe **Método de cálculo**: Número total reuniões realizadas pela equipe **Meta:** ≥ 04 reuniões / Quadrimestre **Fonte**: SIGSS

## **7. Centro de Referência em Saúde da Mulher (CRSM)**

1. Número de reuniões intra e intersetoriais realizadas nos serviços da rede de saúde do município.

**Método de cálculo**: Nº total de reuniões realizadas

**Meta:** ≥ 10 serviços matriciados / Quadrimestre

**Fonte**: Lista de Presença e/ou ata das reuniões deferida pela chefia imediata

2. Número de solicitações de buscas ativas para as UBSs de pacientes faltantes com alteração no colo uterino encaminhadas para biópsia.

**Método de Cálculo:** (Número de buscas ativas realizadas e/ou solicitadas aos pacientes com alteração no colo uterino encaminhadas para a realização da biópsia / Número total de pacientes que não compareceram para realização do procedimento) X 100

**Meta:** 100% de buscas ativas / Quadrimestre **Fonte:** Planilha excel

3. Percentual de buscas ativas realizadas e/ou solicitadas às UBSs para pacientes com obesidade e/ou deficiência física que não compareceram para realização de exame citopatológico de colo uterino

**Método de Cálculo:** (Número de buscas ativas realizadas e/ou solicitadas às UBSs para pacientes com obesidade e/ou deficiência física encaminhadas que não compareceram para realização de exame citopatológico de colo uterino / Número total de pacientes obesas e/ou com deficiência física faltantes encaminhadas para o serviço) X 100

**Meta:** ≥ 100% / Quadrimestre

**Fonte:** SIGSS e relatório de equipe

4. Número de realizações de reuniões do serviço **Método de Cálculo**: Número de reuniões realizadas **Meta**: ≥ 4 reuniões / Quadrimestre **Fonte:** Lista de Presença e/ou ata das reuniões deferida pela chefia imediata 5. Relatório de busca ativa de mulheres com alterações de colo uterino que não possuem seguimento na rede de saúde

**Método de Cálculo:** Envio de relatório / Quadrimestral

**Meta:** 1 relatório quadrimestral

**Fonte**: Relatório assinado pela chefia imediata / SISCAN

6.Percentual de buscas ativas de pacientes com alteração de mama encaminhadas para avaliação com oncologista

**Método de Cálculo**: (Número de buscas ativas realizadas e/ou solicitadas às UBSs de pacientes com alteração de mama encaminhadas para avaliação com oncologista / Número total de pacientes encaminhadas ao oncologista pela mastologia do CRSM) X 100

**Meta:** 100% de buscas ativas realizadas/solicitadas / Quadrimestral

**Fonte**: SIGSS e planilha do serviço

7.Realização de solicitação de busca ativa de mulheres com alterações de mama que não possuem seguimento na rede de saúde

**Método de Cálculo** Envio de relatório quadrimestral

**Meta:** 1 relatório / Quadrimestre

**Fonte**: Relatório assinado pela chefia imediata / SISCAN

# **8. Centro de Referência do Idoso (CRI)**

1. Razão entre as primeiras consultas realizadas pelo médico geriatra e as contra referência para Unidade Básica de Saúde **Método de Cálculo:** Número de tratamentos concluídos pelo Centro de Referência do Idoso (contrarreferenciado para UBS) / Número de primeiras consultas com geriatra **Meta:** ≥ 02 tratamentos concluídos / Mês **Fonte:** SIMEC e planilha de produção mensal

2. Realização de matriciamentos com as Unidades Básicas de Saúde **Método de Cálculo:** Número de matriciamentos realizados. **Meta:** ≥ 1 matriciamento realizado / Mês **Fonte:** Lista de presença do serviço

3. Realização de capacitações e/ou educação continuada nas Unidades Básicas de Saúde

**Método de Cálculo:** Número de capacitações e/ou educação continuada realizadas **Meta:** ≥ 1 Realização de capacitações e/ou educação continuada / Quadrimestre **Fonte:** Livro ATA

4. Realização de grupos / sala de espera no serviço **Método de Cálculo:** Número de grupos realizados pelos profissionais do serviço **Meta:** ≥ 02 realizações / sala de espera / Mês **Fonte:** Lista de presença

5. Realização do Plano de Cuidado do Idoso Vulnerável pela equipe multidisciplinar em reuniões

**Método de Cálculo:** Número de realizações de Planos de Cuidados dos Idosos **Meta:** ≥ 1 reunião mês ou conforme necessidade **Fonte:** Livro ATA

6. Média de realizações de grupos de Promoção de Saúde no serviço **Método de Cálculo:** Número Educações em Saúde realizadas **Meta:** ≥ 03 realizações de grupos / Mês **Fonte:** Lista de presença

7. Média de realizações de grupos para atendimentos de Prática Integrativas e Complementares (PIC's)

**Método de Cálculo:** Número de realizações de grupos

**Meta:** ≥ 01 grupo / Mês

**Fonte:** Lista de presença

#### **9. Centro de Referência em transtorno (CERTEA):**

1. Número de realizações de consultas realizadas por profissionais de nível superior **Método de Cálculo:** Número de realizações de atendimentos de nível superior de profissionais com carga horária de 40 horas **Metas:** 15 atendimentos / Mês **Fonte:** SIGSS

2. Número de reuniões de articulação de rede intra e intersetorial realizadas **Método de Cálculo**: Número de articulações realizadas **Meta**: ≥ 08 reuniões realizadas / Quadrimestre **Fonte**: SIA/SUS / Registro Interno

3. Percentual de atividades coletivas (grupos/oficinas/convivência) realizadas **Método de Cálculo:** (Número de grupos/oficinas realizados / Total de semanas no mesmo período) X 100 **Meta:** ≥ 75% de atividades coletivas realizadas / Quadrimestre **Fonte:** SIA/SIGSS/SUS/ Registro Interno

4. Percentual de participações em reuniões do CERTEA realizadas no quadrimestre **Método de Cálculo**: (Número de reuniões que participaram / Número de reuniões realizadas) X 100 **Meta**: ≥ 75% de reuniões / Quadrimestre **Fonte:** Lista de Presença e/ou ata das reuniões deferida pela chefia imediata

5. Número de realizações de Educações Permanentes no serviço **Método de Cálculo:** Número total de realizações de Educação Permanente **Meta:** ≥ 01 Educação Permanente Continuada / Mês **Fonte:** ATA de reunião deferida pelo Gestor do serviço

#### **10. Educador Físico**

**1.** Realização de atividades coletivas nos serviços de saúde ou espaços comunitários. **Método de cálculo:** Número de atividades coletivas realizadas **(procedimento 0101010036 – Prática corporal atividade física em grupo) Meta:** ≥ 30 atividades / Mês **Fonte**: SIGSS

**2.** Realização de atendimentos individuais durante as atividades coletivas.

**Método de cálculo:** Número total de participantes nas atividades coletivas do mês.

**Meta:** ≥ 180 atendimentos / Mês

**Fonte**: SIGSS

**3.** Realização de consulta individual conforme necessidade do usuário ou demanda da equipe.

**Método de cálculo:** Soma das consultas realizadas durante o mês **(procedimento 0301010030 – Consulta de profissionais e nível superior na atenção básica exceto médico)**

**Meta:** ≥ 08 consultas / Mês **Fonte**: SIGSS

**4.** Realização de visita domiciliar conforme demanda da equipe.

**Método de cálculo:** Número total de visitas domiciliares realizadas durante o mês **(procedimento: 0301010137- Consulta atendimento domiciliar na atenção básica) Meta:** ≥ 2 visitas / Mês

**Fonte**: SIGSS

**5.** Realização de atendimento compartilhado com profissionais de nível superior da equipe.

**Método de cálculo:** Número total de atendimentos compartilhados com a equipe realizados durante o mês (preenchimento do atendimento em prontuário eletrônico) **(procedimento: 0301010030 – Consulta de profissionais de nível superior na atenção básica exceto médico)**

**Meta:** ≥ 01 atendimento / Mês **Fonte**: SIGSS

**6.** Participação em reuniões de equipe nos serviços. **Método de cálculo:** Número total de reuniões da equipe que participou no mês **Meta:** ≥ 02 participações / Mês **Fonte**: Livro ATA

**7.** Realização de Educação em Saúde nas equipes ou em grupos no território. **Método de cálculo:** Número total de atividades de Educação em Saúde realizadas (**Procedimento: 0101010010 – Atividade educativa em grupo na Atenção Básica ) Meta:** ≥ 01 atividade / Mês **Fonte**: SIGSS

**8.** Realização de Educação Permanente continuada com profissionais e equipes. **Método de cálculo:** Número total de atividades de educação permanente continuada. **Meta:** ≥ 01 atividade / Mês **Fonte**: Lista de presença

#### **11. Educador Físico – Academia da Saúde**

**1.** Realização de atividades coletivas nos serviços de saúde ou espaços comunitários. **Método de cálculo:** Número de atividades coletivas realizadas **(procedimento 0101010036 – Prática corporal atividade física em grupo) Meta:** ≥ 20 atividades / Mês **Fonte**: SIGSS

2. Realização de atendimentos individuais durante as atividades coletivas. **Método de cálculo:** Número total de participantes nas atividades coletivas do mês. **Meta:** ≥ 160 atendimentos / Mês **Fonte**: SIGSS

3. Realização de consulta individual conforme necessidade do usuário ou demanda da equipe.

**Método de cálculo:** Soma das consultas realizadas durante o mês **(procedimento 0301010030 – Consulta de profissionais e nível superior na atenção básica exceto médico) Meta:** ≥ 08 consultas / Mês

**Fonte**: SIGSS

4. Realização de visita domiciliar conforme demanda da equipe.

**Método de cálculo:** Número total de visitas domiciliares realizadas durante o mês **(procedimento: 0301010137- Consulta atendimento domiciliar na atenção básica) Meta:** ≥ 2 visitas / Mês **Fonte**: SIGSS

5. Realização de atendimento compartilhado com profissionais de nível superior da equipe.

**Método de cálculo:** Número total de atendimentos compartilhados com a equipe realizados durante o mês (preenchimento do atendimento em prontuário eletrônico) **(procedimento: 0301010030 – Consulta de profissionais de nível superior na atenção básica exceto médico)**

**Meta:** ≥ 01 atendimento / Mês **Fonte**: SIGSS

6. Participação em reuniões de equipe nos serviços. **Método de cálculo:** Número total de reuniões da equipe que participou no mês **Meta:** ≥ 02 participações / Mês **Fonte**: Livro ATA

7. Realização de Educação em Saúde nas equipes ou em grupos no território. **Método de cálculo:** Número total de atividades de Educação em Saúde realizadas (**Procedimento: 0101010010 – Atividade educativa em grupo na Atenção Básica) Meta:** ≥ 01 atividade / Mês **Fonte**: SIGSS

8. Realização de Educação Permanente continuada com profissionais e equipes. **Método de cálculo:** Número total de atividades de educação permanente continuada. **Meta:** ≥ 01 atividade / Mês **Fonte**: Lista de presença

### **12. Equipe Consultório na Rua (ECR)**

1. Percentual de atendimentos individuais de profissionais de nível superior para pessoas em situação de rua.

**Método de cálculo:** (Número de atendimentos individuais de profissionais de nível superior para pessoas em situação de rua / Número total de pessoas em situação de rua atendidas no mês) X 100

**Meta:** ≥ 70% de atendimentos / Quadrimestre

**Fonte**: SIGSS e planilha do serviço

2. Percentual de atendimentos individuais de profissionais de nível médio/técnico para pessoas em situação de rua.

**Método de cálculo:** (Número de atendimentos individuais de profissionais de nível médio/ técnico para pessoas em situação de rua / Número total de pessoas em situação de rua atendidas no mês) X 100

**Meta:** ≥ 70% de atendimentos / Quadrimestre

**Fonte**: SIGSS e planilha do serviço

3. Número de atividades coletivas realizadas junto a população em situação de rua pela equipe

**Método de cálculo:** Número de atividades coletivas realizadas junto a população em situação de rua pela equipe no quadrimestre

**Meta:** ≥ 8 atividades coletivas / Mês

**Fonte**: SIGSS e planilha do serviço

4. Percentual de testes rápidos (HIV, sífilis e hepatites) realizados na população em situação de rua.

**Método de cálculo:** (Número de testes rápidos (HIV, sífilis e hepatites) realizados / Número total de pessoas ingressas no mês) X 100

Meta : ≥ 70% / Quadrimestre

**Fonte**: SIGSS e planilha do serviço

5. Percentual de acompanhamentos da população em situação de rua em atendimento para Tuberculose no Serviço de Tisiologia.

**Método de cálculo:** (Número de pessoas em situação de rua com TB em atendimento no Serviço de Tisiologia acompanhadas pela equipe / Número total de pessoas em situação de rua com tuberculose em atendimento no Serviço de Tisiologia) X 100

**Meta:** ≥ 70% / Quadrimestre

**Fonte**: SIGSS e planilha de controle de tisiologia do serviço

6. Percentual de busca ativa de usuários em situação de rua realizadas pela equipe.

**Método de cálculo:** (Número de demandas de busca ativa de pessoas em situação de rua / Número total de atendimentos do mês das pessoas em situação de rua realizado pela equipe) X 100

**Meta:** ≥ 50% / Quadrimestre

**Fonte**: SIGSS e planilha do serviço

7. Percentual de avaliação de saúde bucal de usuários em situação de rua.

**Método de cálculo:** (Número total de avaliação em saúde bucal das pessoas em situação de rua acompanhadas pela equipe / Número total de atendimentos de cadastros novos realizados pela equipe) X 100

**Meta:** ≥ 30% / Quadrimestre

**Fonte**: SIGSS e planilha do serviço

8. Percentual de ações de articulações de rede para os usuários de rua realizadas pela equipe.

**Método de cálculo:** (Número total de articulações de rede para o atendimento das pessoas em situação de rua / Número total de atendimentos do mês realizados pela equipe) X 100

**Meta:** ≥ 70% / Quadrimestre

**Fonte**: SIGSS e planilha do serviço

#### **13. Equipe de Atenção Básica Prisional**

1. Média de atendimentos de enfermeiros e médicos por população privada de liberdade **Método de cálculo:** Número de atendimentos de enfermeiros e médicos / População privada de liberdade cadastrada

**Meta:** ≥ 1 consulta/indivíduo cadastrado / Quadrimestre

**Fonte:** SIGSS – Mapa População Prisional (Intrasusepe)

2. Percentual de testes rápidos (HIV, Sífilis e Hepatites) realizados na população privada de liberdade que ingressa.

**Método de cálculo:** (Número de pessoas privadas de liberdade que Ingressa / Número de testes rápidos (HIV, Sífilis e Hepatites) realizados) X 100 **Meta:** ≥ 50% testes rápidos realizados/população ingressa / Quadrimestre **Fonte:** SIGSS – INFOPEN (SUSEPE)

3. Percentual de pessoas privadas de liberdade com diagnóstico de HIV, Sífilis e/ou TB acompanhadas pela equipe

**Método de cálculo:** (Número de pessoas privadas de liberdade com diagnóstico de HIV, Sífilis e/ou TB acompanhadas pela equipe / Número total de pessoas privadas de liberdade com diagnóstico de HIV, Sífilis e/ou TB) X 100

**Meta:** ≥ 90% das pessoas privadas de liberdade com diagnóstico de HIV, Sífilis e/ou TB acompanhadas pela equipe / Quadrimestre

**Fonte:** SIGSS - Mapa População Prisional (Intrasusepe)

4. Atendimento odontológico para a população privada de liberdade.

**Método de cálculo:** Número de atendimentos odontológicos realizados / População privada de liberdade cadastrada

**Meta:** ≥ 20% atendimento odontológico / Quadrimestre

**Fonte**: SIGSS - Mapa População Prisional (Intrasusepe)

5. Número de atividades coletivas realizada com a população privada de liberdade **Método de cálculo:** Número de atividades coletivas realizadas com as pessoas privadas de liberdade

**Meta:** ≥ 8 atividades coletivas / Quadrimestre **Fonte**: SIGSS

### **14. Equipe de Controle de Zoonoses**

1. Percentual de imóveis visitados para controle do Aedes Aegypti e outros vetores (incluindo LIRA).

**Método de cálculo:** (Número de imóveis visitados / Número de Agentes de Combate às Endemias ativos) X 1000 **Meta:** ≥ 50%

**Fonte:** SISPNCD e IBGE 2010 (115.890 imóveis)

2. Percentual de realizações de vistorias nos Pontos Estratégicos (PE) **Método de Cálculo:** Número de vistorias realizadas nos Pontos Estratégicos (PE) / Número de vistorias solicitadas nos Pontos Estratégicos (PE) **Meta:** ≥ 90% **Fonte:** Relatório do Sistema SIS PNCD (Programa Nacional de Combate à Dengue)

3. Percentual de Pesquisas Vetoriais Especiais - PVE realizadas **Método de cálculo:** (Número de Pesquisas Vetoriais Especiais - PVE realizadas / Número de Pesquisas Vetoriais Especiais – PVE indicadas) X 100 **Meta:** ≥ 90% **Fonte:** SISPNCD

4. Percentual de denúncias/reclamações/solicitações de atendimentos concluídas.

**Método de cálculo:** (Número de denúncias / reclamações / solicitações de atendimento concluídas / Número de denúncias/reclamações / solicitações de atendimento recebidas) X 100

**Meta:** ≥ 75%

**Fonte:** Relatório assinado pela chefia imediata, MVP, memorando, e-mail

5. Percentual de participação de ACE em atividades coletivas (mapeamentos, orientações de saúde, reuniões de grupos de educação em saúde e treinamentos).

**Método de cálculo:** (Número de ACEs que participaram de 02 atividades coletivas realizadas/Número de agentes de combate às endemias ativos) X 100 **Meta:** ≥ 90%

**Fonte**: Listas de presenças

6. Percentual de roedores revisados. **Método de cálculo:** Número de sítios de roedores revisados / Número de sítios de roedores abertos /ativos) x 100 **Meta:** ≥ 80% **Fonte**: Banco de dados da Equipe de Controle de Zoonoses

7. Número de realizações de Educação Continuada com os Agentes de Combate às Endemias

**Método de Cálculo:** Total de Educação Continuada realizadas no mês **Meta:** ≥ 08 educações continuadas / quadrimestre **Fonte:** Livro ATA

8. Percentual de imóveis registrados atualizados no banco de dados **Método de Cálculo:** (Número de imóveis atualizados no banco de dados da Equipe de Controle de Zoonoses / Número de imóveis registrados no banco de dados da Equipe de Controle de Zoonoses) x 100 **Meta:** ≥ 10% **Fonte:** Livro ATA ou lista de presença oficial deferido pelo gestor do serviço

### **15. Farmácias Básicas Municipais**

1. Percentual de medicamentos em estoque físico em relação ao estoque de medicamentos inseridos no sistema SIGSS

**Método de Cálculo:** (Estoque de medicamentos físico / Estoque de medicamentos inseridos no sistema) X 100

**Meta**: ≥ 90 % **Fonte**: SIGSS

2. Percentual do envio dos pedidos dos medicamentos no prazo para reposição de estoque

**Método de Cálculo:** Número de envios no prazo correto (Envio 4 pedidos / Mês)

**Meta**: 100 % dos pedidos enviados no prazo **Fonte**: SIGSS

3. Percentual do envio de relatório das receitas atendidas dos usuários pelo serviço **Método de Cálculo:** Envio do relatório no prazo correto (1 envio no mês)

**Meta**: 100% dos envios dos relatórios no prazo **Fonte**: SIGSS

4. Relatório do controle de estoque das validades dos medicamentos no prazo estabelecido

**Método de Cálculo:** Relatório do controle de estoque das validades dos medicamentos no prazo estabelecido (1 envio no mês)

**Meta**: 100 % de extração de relatórios mensais para controle das validades **Fonte**: SIGSS

5. Controle da temperatura da geladeira de armazenamento de medicamentos termolábeis

**Método de Cálculo:** (Total de monitoramento realizados / Total de monitoramento a ser realizado no respectivo mês) X 100

**Meta**: 100 % de controles diários **Fonte**: Planilha Excel

6. Percentual de usuários orientados em atendimento farmacêutico quanto ao uso do glicosímetro com coleta de assinatura dos usuários

**Método de Cálculo:** (Número total de usuários orientados quanto ao uso de glicosímetro / Total de Aparelhos Glicosímetro entregues) X 100

**Meta**: 100 % de usuários orientadas **Fonte**: Planilha Excel

7. Percentual de ouvidorias respondidas dentro do prazo

**Método de Cálculo:** (Total de ouvidorias respondidas no prazo de até 48 horas após o recebimento / total de ouvidorias respondidas) X 100

**Meta**: 100 % de ouvidorias respondidas no prazo de até 48 horas após o recebimento **Fonte**: E mail

8. Número de realizações de Educação Continuada no serviço aos colaboradores **Método de Cálculo**: Total de Educação Continuada realizadas no quadrimestre **Meta**: ≥ 2 educações continuadas / Quadrimestre  **Fonte**: Livro ATA

### **16. Farmácia Central de Abastecimento Farmacêutico (CAF)**

1. Percentual de medicamentos em estoque físico em relação ao estoque de medicamentos inseridos no sistema SIGSS

**Método de Cálculo**: (Estoque de medicamentos físico / Estoque de medicamentos inseridos no sistema) x 100

**Meta**: ≥ 90 % **Fonte**: SIGSS

2. Percentual do envio dos pedidos dos medicamentos no prazo para reposição de estoque dos medicamentos do município **Método de Cálculo:** Número de envios no prazo correto **Meta:** 100 % dos pedidos enviados no prazo **Fonte:** SIGSS

3. Controle do envio no prazo estabelecido das requisições internas com as solicitações para reposições de estoque dos medicamentos do serviço **Método de Cálculo:** Envio da Solicitação no prazo correto **Meta:** 100 % / mensal ou conforme necessidade **Fonte:** Intranet / Memorando

4. Percentual de envios nos prazos estabelecido das notas fiscais referentes às entregas dos medicamentos semanais **Método de Cálculo:** Envio das notas fiscais **Meta:** 100 % das entregas no prazo / Semanal **Fonte:** Protocolo de entrega do serviço

5.Relatório do controle de estoque das validades dos medicamentos no prazo estabelecido

**Método de Cálculo:** Envio do relatório do controle da validade dos medicamentos no prazo estabelecido

**Meta:** 100 % de extração de relatórios mensais para controle das validades **/** Mensal **Fonte:** SIGSS

5. Controle da temperatura da geladeira de armazenamento de medicamentos termolábeis

**Método de Cálculo:** (Total de monitoramento realizados / Total de monitoramento a ser realizado no respectivo mês) X 100

**Meta:** 100 % de controles diários **Fonte:** Planilha Excel

6. Número de realizações reunião de equipe no serviço com os colaboradores **Método de Cálculo:** Total de reuniões de equipe realizadas **Meta:** ≥ 1 reunião de equipe / Mês **Fonte:** SIGSS

### **17. Farmácia de Ordem Judicial**

1. Percentual de medicamentos em estoque físico em relação ao estoque de medicamentos inseridos no sistema SIGSS

**Método de Cálculo:** (Estoque de medicamentos físico / Estoque de medicamentos inseridos no sistema) X 100 **Meta:** Entre 90 % e 110%

**Fonte:** SIGSS

2 Controle do envio no prazo do relatório que contém o número de itens de medicamentos dispensados e respectivo valor (Envio de 1 relatório / Mês) **Método de Cálculo:** Envio dos relatórios nos prazos estabelecidos **Meta:** ≥ 100 % **Fonte:** SIGSS / Intranet

3. Relatório do controle de estoque das validades dos medicamentos que estão armazenados no estoque, com sinalização mensalmente com prazo inicial de 90 dias antes da expiração do prazo de validade (Envio de 1 relatório / Mês)

**Método de Cálculo:** Envio do relatório do controle da validade dos medicamentos no prazo estabelecido

**Meta:** 100 % de extração de relatórios mensais para controle das validades **Fonte:** SIGSS

4. Controle da perda financeira evitada pelo controle da validade dos itens armazenados em estoque, com sinalização mensal, com prazo inicial de 90 dias antes da expiração do prazo de validade

**Método de Cálculo:** Envio dos relatórios nos prazos estabelecidos ( 1 relatório ao mês ) **Meta:** Envio de 1 relatório / Mês no prazo estabelecido **Fonte:** SIGSS

5. Controle dos gastos mensais gerados pela aquisição de item solicitados por Ordem Judicial, utilizando o somatório de valores líquidos de notas fiscais de entrada.

**Método de Cálculo:** Envio dos relatórios nos prazos estabelecidos / 1 relatório ao mês **Meta:** Envio de 1 relatório / Mês no prazo estabelecido **Fonte:** SIGSS

6. Controle da temperatura da geladeira de armazenamento de medicamentos termolábeis **Método de Cálculo:** (Total de monitoramento realizados / Total de monitoramento a

ser realizado no respectivo mês) x 100 **Meta:** 100 % de controles diários **Fonte:** Planilha Excel

7. Porcentagem de pacientes/cuidadores atendido pelo Farmacêutico **Método de Cálculo:** (Número de recibos de entrega com registro farmacêutico / Total de recibos emitidos durante o mês) x 100 % **Meta:** ≥ 70% de pacientes atendidos pelo farmacêutico **Fonte:** SIGSS, Intranet e Memorando

8. Porcentagem de atendimento farmacêuticos aos pacientes / cuidadores portadores de novos processos, no momento do recebimento do medicamento / produto, para realização da dispensação de forma mais breve possível.

**Método de Cálculo:** (Contatos por telefone / Total de pacientes novos) X 100 % **Meta:** 100 % de pacientes atendidos pelos farmacêuticos / Mensal **Fonte:** Planilha Excel

#### **18. Farmácia do Estado**

1. Percentual de medicamentos em estoque físico em relação ao estoque de medicamentos inseridos no sistema AME

**Método de Cálculo:** Estoque de medicamentos físico Estoque de medicamentos inseridos no sistema

**Meta:** Entre 85 % à 115%

**Fonte:** Sistema AME (Administração de Medicamentos Especiais)

2. Relatório do controle de estoque das validades dos medicamentos no prazo estabelecido

**Método de Cálculo:** Envio do relatório via e mail do controle da validade dos medicamentos no prazo estabelecido para o Estado

**Meta:** 1 envio de relatório / Mês

**Fonte:** E mail

3. Controle da temperatura da geladeira de armazenamento de medicamentos termolábeis

**Método de Cálculo:** (Total de monitoramento realizados / Total de monitoramento a ser realizado no respectivo mês) X 100

**Meta:** 100 % de controles diários

**Fonte:** Planilha Excel

4. Percentual do envio de relatório de atendimentos no prazo estabelecido **Método de Cálculo:** Envio do relatório no prazo correto (1 envio / mês) **Meta:** 100 % dos envios dos relatórios no prazo **Fonte:** Recibos e de aberturas de processos e sistema AME

5. Percentual de ouvidorias respondidas dentro do prazo **Método de Cálculo:** (Total de ouvidorias respondidas no prazo de até 48 horas após o recebimento / Total de ouvidorias respondidas) X 100

**Meta:** 100 % de ouvidorias respondidas no prazo de até 48 horas após o recebimento **Fonte:** E mail institucional

6. Número de realizações reunião de equipe no serviço com os colaboradores **Método de Cálculo:** Total de reuniões de equipe realizadas no quadrimestre **Meta:** ≥ 1 reunião de equipe / Mês **Fonte:** Lista de presença/ou livro ata

7. Número de realizações de Educação Continuada no serviço aos colaboradores **Método de Cálculo:** Total de Educação Continuada realizadas no quadrimestre **Meta:** ≥ 2 educações continuadas / Quadrimestre **Fonte:** Lista de presença/ou livro ata

#### **19. Núcleo de Monitoramento de Sistemas**

1. Realizações de reuniões do núcleo de monitoramento de sistemas da FMSC com o núcleo de monitoramento de sistemas da SMS **Método de Cálculo**: Número total de reuniões realizadas no quadrimestre **Meta**: ≥ 2 reuniões / Quadrimestre **Fonte**: Livro ATA do serviço

2. Percentual de realizações de cadastros de novos colaboradores no Cadastro Nacional de Estabelecimento de Saúde - CNES **Método de Cálculo**: ( Número total de novos colaboradores inseridos no CNES / Número de novos colaboradores na instituição ) x 100 **Meta**: ≥ 2 reuniões / Quadrimestre **Fonte**: CNES e Planilha RH

3. Realizações de reuniões do serviço **Método de Cálculo**: Número total de realizações de reuniões no serviço **Meta**: ≥ 4 reuniões / Quadrimestre **Fonte**: Livro ATA do serviço

4. Realização do envio de arquivo com atualizações do Cadastro Nacional de Estabelecimento de Saúde – CNES **Método de Cálculo:** Envio do arquivo mensal dentro do prazo com atualizações do Cadastro Nacional de Estabelecimento de Saúde – CNES  **Meta:** 1 envio do arquivo / Mês **Fonte:** Email institucional e arquivo do serviço

### **20. Programa de Assistência Complementar (PAC)**

1.Percentual de consulta de enfermagem realizada para usuários portadores de feridas crônicas, encaminhadas pelos serviços de saúde.

**Método de Cálculo**: Número de usuários atendidos pelo enfermeiro (a) no ambulatório de feridas / Número de usuários encaminhadas para avaliação de feridas crônicas) X 100 **Meta**: ≥ 80%

**Fonte**: AGHOS/SIGSS

2.Percentual de consultas de enfermagem realizada para novos usuários portadores de estomia e/ou incontinência urinária, encaminhados pelos serviços de saúde através do sistema informatizado.

**Método de Cálculo:** (Número de usuários novos atendidos pelo enfermeiro (a) no ambulatório de estomia / Número de usuários encaminhados pelos serviços de saúde para avaliação em estomia e/ou incontinência urinária) X 100

**Meta:** ≥ 80%

**Fonte:** AGHOS/SIGSS

3. Número de realizações de Educação Permanente Continuada no serviço

**Método de Cálculo:** Número de Educações Permanentes Continuadas realizados no serviço

**Meta:** ≥ 1 / Mês **Fonte:** SIGSS

5. Percentual de reuniões do Programa de Assistência Complementar que participou no quadrimestre.

**Método de Cálculo**: (Número de reuniões que participou / Número de reuniões realizadas) X 100

**Meta**: ≥ 75% de participação nas reuniões do serviço

**Fonte**: Lista de Presença e/ou ata das reuniões deferida pela chefia imediata

6. Percentual de atendimentos individuais de profissionais de nível médio / técnico para atendimentos a estomias.

**Método de Cálculo**: (Número de atendimentos individuais de profissionais de nível médio/técnico para pessoas com estomia / Número de pessoas estomizadas com consultas agendadas via SIGSS)

**Meta:** 100% de atendimentos / Mês

**Fonte:** SIGSS e BPA

7. Percentual de atendimentos individuais de profissionais de nível médio / técnico para atendimentos a feridas crônicas.

**Método de Cálculo**: (Número de atendimentos individuais de profissionais de nível médio/técnico para pessoas com feridas crônicas / Número de pessoas com feridas com consultas agendadas via SIGSS) x 100

**Meta:** 100% de atendimentos / Mês

**Fonte:** SIGSS e BPA

8. Percentual de buscas ativas de pacientes com evasão ao tratamento de feridas crônicas / estomias intestinais e urinárias do programa.

**Método de Cálculo**: (Número de pacientes faltosos agendados / Realização de contato via telefone ou via solicitação à Unidade Básica de Saúde por Agente Comunitário de Saúde)

**Meta:** 100% de buscas ativas / Mês **Fonte:** SIGSS e BPA

### **21. Tisiologia**

1. Percentual de atendimentos de primeira consulta de Enfermeiros

**Método de Cálculo:** (Número de consultas de enfermagem no mês / Total de pacientes novos cadastrados no serviço no mês) X 100 **Meta:** 80 % de primeiras consultas realizadas

**Fonte:** SIGSS

2. Percentual de pacientes que iniciaram tratamento na primeira consulta após diagnóstico de tuberculose

**Método de Cálculo:** (Número de pacientes que iniciaram tratamento para tuberculose no mês / Total de pacientes novos cadastrados no serviço no mês, com diagnóstico de Tuberculose) x 100

**Meta:** 90 %

**Fonte:** Planilha online do serviço

3. Número de pacientes em tratamento atendidos em consulta médica **Método de Cálculo:** (Número de pacientes em tratamento no serviço que passaram por consulta médica / Número total de pacientes em tratamento) x 100 **Meta:** ≥ 70% **Fonte:** SIGSS

4. Matriciamentos realizados para os serviços de saúde de Canoas Método de Cálculo: Número total de matriciamentos realizados **Meta:** ≥ 04 matriciamentos realizados no quadrimestre **Fonte:** SIGSS

5. Educação continuada para profissionais do serviço **Método de Cálculo:** Número educação continuada realizada **Meta:** ≥ 01 educação permanente / mês **Fonte:** SIGSS

6. Percentual de testes rápidos realizados para diagnóstico de HIV em pacientes com tuberculose

**Método de Cálculo:** ( Número de pacientes que iniciaram tratamento e que realizaram teste rápido no mês / Número total de pacientes que iniciaram tratamento no mês ) x 100 **Meta:** ≥ 70% / quadrimestre **Fonte:** SIGSS

7. Percentual de buscas ativas e visitas domiciliares realizadas

**Método de Cálculo:** ( Número de buscas ativas e visitas domiciliares realizadas no mês / Número de pacientes faltosos ou em situação de vulnerabilidade que não acessaram o serviço no mês ) x 100% **Meta:** ≥ 70% / quadrimestre **Fonte:** SIGSS

8. Percentual de pacientes em tratamento para hanseníase atendidos em consulta médica

**Método de Cálculo:** (Número de pacientes em tratamento para hanseníase que consultaram no mês / Número total de pacientes em tratamento para hanseníase no serviço) x 100 **Meta:** 100

**Fonte:** SIGSS

### **22. UPA Idoso**

-

1. Percentual de transferências médicas para outros serviços da rede **Método de Cálculo**: (Número de encaminhamentos médicos para outro serviço (UPA, hospitais) / Número total de atendimentos médicos individuais) x 100 **Meta**: ≤ 10 % de transferências médicas **Fonte:** SIGSS e planilha do serviço

2. Média de atendimentos de enfermeiros e médicos por habitantes / idosos por mês **Método de Cálculo:** (Número de atendimentos de enfermeiros e médicos / Número de pessoas idosas cadastradas no município de Canoas) x 100 **Meta:** ≥ 0,05 % consultas **Fonte:** SIGSS / Política de Saúde do Idoso

3. Realização de Educação Permanente Continuada em urgência / emergência **Método de Cálculo:** Número total de Educações Permanentes em urgência / emergência **Meta:** ≥ 2 atividades / Mês **Fonte:** SIGSS

4. Percentual de pessoas com dor precordial com realização de eletrocardiograma **Método de Cálculo:** (Número total de idosos atendidos no serviço com eletrocardiograma realizado no mês / Número de pacientes idosos com dor precordial típica ou atípica ) x 100

**Meta:** ≥ 100% / Mês **Fonte:** SIGSS e Planilha Excel

5. Realização de atividades em salas de espera **Método de Cálculo:** Número total de atividades em sala de espera realizadas **Meta:** ≥ 2 atividades /Mês **Fonte:** SIGSS

06. Percentual de teste de glicemia capilar (HGT) verificada no serviço **Método de Cálculo:** ( Número total de pacientes com necessidade de verificação de glicemia capilar (HGT) no serviço por mês / Número total de idosos no município) x 100 **Meta:** ≥ 2 % / Mês **Fonte:** SIGSS e Política de Saúde do Idoso

### II EIXO GESTÃO

# **II.1 ADMINISTRAÇÃO FMSC (SEDE)**

### **1) Indicadores Gerais**

1. Percentual de servidores que participaram das reuniões de equipe da Diretoria realizadas no quadrimestre.

**Método de Cálculo**: (Total de servidores que participaram das reuniões da diretoria / Total de servidores existentes) X 100

**Meta**: ≥ 90% de servidores participando das reuniões de equipe da Diretoria realizadas no quadrimestre.

**Fonte:** Lista de Presença e/ou ata das reuniões deferida pelo Diretor (a)

2. Entrega do Relatório de Gestão no prazo estabelecido

**Meta:** Relatório com conteúdo solicitado entregue no prazo estabelecido

**Fonte**: Declaração de Entrega no Prazo assinada pelo Presidente da Fundação

### **2) Indicadores específicos por diretoria**

### **1) Diretoria de Planejamento e Finanças**

1. Percentual de erros na folha de pagamento dos salários / remunerações dos servidores da FMSC

**Método de Cálculo**: (Total de erros /Total de colaboradores com pagamento de salários / remunerações no mês) X 100

**Meta**: Até 5%

**Fonte:** Resumo da Planilha de Controle deferida pelo Diretor (a)

## **2) Diretoria Administrativa e Predial**

1. Percentual de atos pertinentes as Licitações e Contratos da FMSC publicados no DOMC

**Método de Cálculo:** (Atos publicados no DOMC / atos existentes nos processos) X 100 **Meta:** ≥ 95%

**Fonte:** Diário Oficial do Município de Canoas

2. Proporção de processos de compras com valor reduzido na contratação referente ao valor estimado da compra

**Método de Cálculo**: (Número de processos com valor reduzido / Número total de processos) X 100

**Meta**: ≥ 80%

**Fonte:** Processos de compra da Diretoria Administrativa e Predial (DAP)

### **3) Diretoria de Gestão de Pessoas**

1. Percentual de ouvidorias respondidas no prazo máximo de 30 dias **Método de Cálculo**: **(**Total de ouvidorias respondidas de 30 dias / Total de ouvidorias recebidas) X 100 **Meta:** ≥ 80% **Fonte:** Relatório deferido pelo Diretor (a)

2. Percentual de avaliações de contratos de experiência realizadas nos prazos estabelecidos (30, 50, 80 dias) monitorados

**Método de Cálculo:** (Total de avaliações de contratos de experiência realizadas nos prazos estabelecidos / Total de avaliações de contratos de experiência necessárias) X 100

**Meta**: ≥ 80%

**Fonte:** Formulários de avaliações com deferimento do Diretor (a)

### **4) Diretoria Jurídica**

1. Relatório com monitoramento e avaliação de indicadores prioritários da área de atuação

**Meta**: Indicadores monitorados e avaliados mensalmente

**Fonte:** Relatório assinado pela chefia imediata, Diretor (a)

## **5) Diretoria Técnica**

1. Número de reuniões realizadas com os Apoiadores de Rede **Método de Cálculo**: Número total de reuniões realizadas **Meta:** ≥ 3 reuniões mensais realizadas **Fonte:** Atas das reuniões e/ou lista de presença deferida pelo Diretor (a)

2. Número de colegiados de gestão com participação da equipe da Diretoria Técnica

**Método de Cálculo**: (Número de participações em reuniões / Número de colegiados) X 100

**Meta:** ≥ 50% / Quadrimestre

**Fonte:** Atas das reuniões e/ou lista de presença deferida pelo Diretor (a)

3. Número de encontros de Educação Permanentes realizadas com os Gestores Técnicos **Meta:** ≥ 1 encontro por quadrimestre

**Fonte:** Atas das reuniões e/ou lista de presença deferida pelo Diretor (a)

4. Número de encontros de Educação Permanente realizado com os profissionais das equipes

**Meta:** ≥ 1 encontro por quadrimestre

**Fonte:** Atas das reuniões e/ou lista de presença deferida pelo Diretor (a)

5. Percentual de reuniões entre DAB/FMSC que participou no quadrimestre **Método de Cálculo:** (Número de participações em reuniões /Número de convocações) X 100

**Meta:** ≥ 75% de participantes nas reuniões.

**Fonte:** Lista de presença/Ata de reuniões.

6. Percentual de reuniões de Comissões/Gts que participa, relacionados aos temas específicos da área

**Método de cálculo:** (Número de reuniões de Comissões e/ou Gts que participou / Número de reuniões de Comissões e/ou Gts realizadas) x 100.

**Meta:** ≥ 75% de participação nas reuniões.

**Fonte:** Lista de Presença e/ou ata das reuniões deferidas pela chefia imediata.

7. Realização de visitas técnicas nos serviços

**Método de Cálculo**: Total de número de realizações de visitas técnicas realizadas nos serviços pelos profissionais da diretoria técnica.

**Meta:** ≥ 12 realizações de visitas técnicas / quadrimestre

**Fonte:** Lista de presença e relatórios de visitas

# **6) Serviço Especializado em Engenharia de Segurança e em Medicina do Trabalho (SESMT**)

1. Fornecimento de EPIs (somente aqueles fornecidos pelo SESMT) e no momento da admissão

**Método de Cálculo:** (Número de novos funcionários que receberam EPIs que são fornecidos pelo SESMT no quadrimestre / Número de novos funcionários no quadrimestre) x 100

**Meta:** ≥ 80% dos novos trabalhadores (com indicação de uso) com EPIs recebidos na admissão (exceto trabalhadores da SEDA que recebem EPIs no local de trabalho.

**Fonte:** Planilha de Equipamentos de Proteção Individual – EPI

2. Capacitações em saúde e segurança do trabalho em serviços de saúde (NR-32)

**Método de Cálculo:** Número de capacitações realizadas no quadrimestre

**Meta:** ≥ 04 capacitações em saúde e segurança do trabalho / Quadrimestre
**Fonte:** Lista de presença

3. Capacitações em saúde e segurança do trabalho com entrega da ordem de serviço na admissão dos novos trabalhadores

**Método de Cálculo:** (Número de novos funcionários que receberam a ordem de serviço no quadrimestre / Número de novos funcionários no quadrimestre) X 100% **Meta:** ≥ 80% / Quadrimestre

**Fonte:** Termo de ciência da ordem de serviço assinado

4. Participação das perícias judiciais trabalhistas de insalubridade e/ou periculosidade **Método de Cálculo:** (Número de perícias judiciais com participação de algum dos membros do SESMT no quadrimestre) / Número de convocações para participação de perícias realizadas pela Diretoria Jurídica no quadrimestre) X 100% **Metas:** ≥ 80% de participação, de pelo menos um dos membros do SESMT, nas perícias trabalhistas nas quais o SESMT for convocado pela Diretoria Jurídica. **Fonte:** Ata do laudo judicial.

5. Monitoramento dos atestados recebidos através do e-mail do serviço **Método de Cálculo:** (Número de afastamentos superior a 1 dia monitorados no quadrimestre / Número total de afastamentos superiores a 1 dia no quadrimestre) x 100 **Metas:** ≥ 90% dos afastamentos superiores a 1 dia monitorados / Quadrimestre **Fonte:** Planilha de controle de atestados

6. Monitoramento de acidentes de trabalho

**Método de Cálculo:** (Número de acidentes de trabalho monitorados no quadrimestre / Número total de acidentes de trabalho ocorridos no quadrimestre) X 100 **Metas:** ≥ 90% de acidentes de trabalho monitorados. **Fonte:** Planilha de Registro de Acidentes de Trabalho

7. Realização do atestado de saúde ocupacional – ASO nas unidades.

**Método de Cálculo:** Número de visitas realizadas nas unidades para realização do atestado de saúde ocupacional no quadrimestre

**Metas:** ≥ 09 visitas *in loco* no quadrimestre para realização do atestado de saúde ocupacional

**Fonte:** Planilha de Registro de Exames Periódicos

8. Visita nas Unidades com Colaboradores da FMSC. **Método de Cálculo:** Número de unidades visitadas no quadrimestre **Metas:** ≥ 60 visitas técnicas / Quadrimestre. **Fonte:** Planilha de Registro de Visitas

# III ADMINISTRAÇÃO FMSC – SERVIDORES COM ATUAÇÃO FORA DA SEDE, JUNTO À SECRETARIA MUNICIPAL DE SAÚDE (SMS)

#### **1) Indicadores de gestão para profissionais de nível superior**

1. Percentual de reuniões da Diretoria que participou no quadrimestre.

**Método de Cálculo**: (Número de reuniões que participou / Número de reuniões realizadas) X 100

**Meta**: ≥ 80% de participações nas reuniões da Diretoria

**Fonte:** Lista de Presença e/ou ata das reuniões deferida pela chefia imediata

2. Percentual de reuniões de Comissões / GTs que participa, relacionados aos temas específicos da área.

**Método de Cálculo**: (Número de reuniões de Comissões e/ou GTs que participou / Número de reuniões de Comissões e/ou GTs realizadas) X 100

**Meta**: ≥ 80% de participações

**Fonte:** Lista de Presença e/ou ata das reuniões deferida chefia imediata

3. Relatório com monitoramento e avaliação dos indicadores do Plano Municipal de Saúde PMS, da área de atuação.

**Meta:** 1 relatório quadrimestral

**Fonte**: Relatório assinado pela chefia imediata

4. Relatório com monitoramento e avaliação de indicadores prioritários da área de atuação.

**Meta:** Indicadores monitorados e avaliados mensalmente

**Fonte**: Relatório assinado pela chefia imediata.

5. Plano de ação elaborado e implantado ou em processo de implantação a partir da avaliação dos indicadores

**Meta:** Plano de ação elaborado e implantado ou em processo de implantação

**Fonte**: Plano de ação assinado pela chefia imediata.

# **2) Indicadores de gestão de profissionais de nível técnico e médio**

1. Percentual de participação nas reuniões de equipe do setor **Método de Cálculo**: (Número de reuniões de equipe do setor que participou / Número de reuniões de equipe realizadas) X 100 **Meta**: ≥ 80% de participações em reuniões de equipe do setor **Fonte:** Lista de Presença e/ou ata das reuniões

2. Relatório das atividades realizadas na área temática do setor que atua. **Meta:** 1 relatório por mês **Fonte**: Cópia dos relatórios assinada pela chefia imediata

IV) ADMINISTRAÇÃO FMSC – SERVIDORES QUE REALIZAM ATIVIDADES NÃO AFETAS, NECESSARIAMENTE, A ALGUMA DAS DIRETORIAS DA FMSC, EM PRINCÍPIO, FORA DA SEDE, JUNTO A ÓRGÃOS DA MUNICIPALIDADE DE CANOAS

#### **1) Diretoria de Políticas e Ações em Saúde Mental**

1. Número de realização de reuniões semanais realizadas com a equipe técnica **Método de Cálculo**: Número total de reuniões realizadas **Meta**: ≥ 4 reuniões mensais realizadas **Fonte:** Ata de reunião / Lista de presença deferida pelo Diretor

2. Número de realizações de colegiados gestor **Método de Cálculo**: Número de reuniões realizadas mensalmente **Meta**: ≥ 4 reuniões mensais realizadas **Fonte:** Ata de reunião / Lista de presença deferida pelo Diretor

3. Número de encontros de Educação Permanente em Saúde realizadas com os profissionais da Rede de Atenção Psicossocial (RAPS) **Método de Cálculo**: Número de realizações de encontros **Meta**: 1 encontro mensal **Fonte:** Ata de reunião / Lista de presença

4. Realização dos registros nos sistemas de informação SIMEC e SIGMA **Meta**: 1 envio de relatório / Mês **Fonte:** Relatório mensal deferido pelo Diretor

5. Realização de visita e monitoramento dos moradores dos Serviços de Residenciais Terapêuticos (SRT) **Meta**: 1 relatório técnico mensal **Fonte:** Relatório mensal deferido pelo Diretor

6. Número de participações da Diretoria nas reuniões de equipe nos serviços de Centro

de Atenção Psicossocial (CAPS), Centro de Referência do Espectro Autista (CERTEA) e Centro de Referência em Atendimento Infanto-Juvenil (CRAI) **Método de Cálculo**: Número total de participações em reuniões **Meta**: 4 reuniões mensais **Fonte:** Ata de reunião / Lista de presença deferida pelo Diretor

7. Número de participações de Rede Intersetoriais / Intrasetoriais **Método de Cálculo**: Número total de participações em reuniões **Meta**: 1 reunião /Mês **Fonte** Ata de reunião / Lista de presença deferida pelo Diretor

8. Realização de monitoramento da produção do Centro de Atenção Psicossocial (CAPS) **Método de Cálculo**: Realização do monitoramento da produção através do SIA/SUS **Meta**: 1 relatório técnico mensal **Fonte:** Relatório mensal gerado pelo sistema deferido pelo Diretor

### **2) Regulação ambulatorial**

1. Percentual de realizações de regulações de solicitações para reabilitações do município de Canoas e demais municípios pactuados

**Método de Cálculo**: (Número de regulações para reabilitações realizadas pelo serviço / Número total de solicitações de regulações demandadas pelo município de Canoas e demais municípios pactuados) X 100

**Meta**: 80%

**Fonte:** GERCON

2. Percentual de solicitações de busca ativa às unidades para os pacientes de urgência e emergência em lista de espera para consultas e exames

**Método de Cálculo**: (Número de solicitações de busca ativa às Unidades Básicas de Saúde e Clínica de Saúde da Família / Número de pacientes encaminhados para urgência e emergência não localizados nos cadastros do sistema) X 100

**Meta**: 100%

### **Fonte:** Planilha Excel

3. Percentual de realizações de busca ativa via contato telefônico com pacientes agendados para reabilitações pelo Sistema GERCON

**Método de Cálculo**: (Número total de realizações de busca ativa dos pacientes agendados pelo Sistema GERCON / Número total de pacientes agendados no Sistema GERCON) X 100

**Meta**: 100% de buscas ativas **Fonte:** Sistema GERCON e Planilha excel

4. Percentual de transferências do sistema SIGSS via Sistema GERCON, de consultas a serem reguladas pelo Estado para realização no município de Porto Alegre **Método de Cálculo**: (Total de pacientes transferidos no Sistema GERCON / Número de pacientes encaminhados pelos serviços para especialidades no município de Porto Alegre) X 100 **Meta**: 100%

**Fonte:** SIGSS, GERCON e Planilha Excel

5. Percentual de realização com quantidade de consultas especializadas inseridas nos hospitais, (Hospital Universitário de Canoas e Hospital Nossa Senhora das Graças) inseridas e agendadas pela regulação

**Método de Cálculo**: (Número total de realizações de agendamentos no SIGSS / Número total de solicitações realizadas pelos serviços para consultas especializadas) X 100 **Meta**: 100%

**Fonte:** SIGSS

6. Percentual de realização com quantidade de consultas especializadas nos prestadores ou centros especializados, inseridas e agendadas pela regulação

**Método de Cálculo**: (Número total de realizações de agendamentos no SIGSS / Número total de vagas disponibilizadas pelos serviços para consultas especializadas) X 100 **Meta**: 100%

**Fonte:** SIGSS

### **3) Regulação de Faturamento**

1. Percentual de realização de faturamento líquido dos prestadores (laboratórios). **Método de Cálculo**: Número de realizações de tabulações de faturamento líquidos **Meta**: 100 % / mês

**Fonte:** Faturamento físico e planilha de cálculos

2. Percentual de realização de controle do faturamento bruto x Teto financeiro **Método de Cálculo**: Controle da tabulação dos valores brutos apresentados e do teto financeiro mensal estipulado pela Diretoria Técnica Administrativa (DTA). **Meta**: 100 % / mês **Fonte:** Faturamento físico e teto financeiro (DTA).

3. Percentual de acompanhamento do valor das glosas no período **Método de Cálculo**: Realização de tabulação de erros de cobranças e cobranças indevidas por parte dos prestadores (glosas) **Meta**: 100 % / Mês **Fonte:** Planilha de cálculo

4. Percentual de acompanhamento do número de atendimentos e acompanhamento da produção física dos laboratórios

**Método de Cálculo**: Realização de tabulação do volume de atendimentos realizados pelos prestadores no período do faturamento

**Meta**: 100 % / Mês

**Fonte:** Planilha de cálculo

5. Percentual de acompanhamento do volume de exames realizados

**Método de Cálculo**: Realização de tabulação do volume de exames realizados pelos prestadores no período do faturamento

**Meta**: 100 % / Mês

**Fonte:** Planilha de cálculo

6. Percentual de acompanhamento do volume de atendimentos às gestantes

**Método de Cálculo**: Realização de tabulação do volume de atendimentos realizados às gestantes pelos prestadores no período do faturamento em relação ao total de atendimentos mensais.

**Meta**: 100 % / Mês

**Fonte:** Planilha de cálculo

#### **4) Regulação de Leitos**

1. Percentual de pacientes regulados para o Hospital Municipal de Canoas – HMC com perfil de enfermaria.

**Método de Cálculo**: (Número total de pacientes regulados no mês / Total de leitos disponibilizados no dia) X100

**\*considerar como paciente regulado quando o mesmo estiver aguardando disponibilidade**

**Meta**: 100 % **Fonte:** Planilha excel

2. Percentual de pacientes regulados para o Hospital Nossa Senhora das Graças – HNSG com perfil de enfermaria

**Método de Cálculo**: (Número total de pacientes regulados no mês / Número total de pacientes solicitados pelos serviços da rede para leito no Hospital Nossa Senhora das Graças) X100

**\*considerar como paciente regulado quando o mesmo estiver aguardando disponibilidade**

**Meta**: ≥ 100 % **Fonte:** planilha excel

3. Percentual de pacientes regulados para o Hospital de pronto Socorro de Canoas – **HPSC** 

**Método de Cálculo**: (Número total de pacientes regulados no mês / Número total de pacientes solicitados pelo Hospital de Pronto Socorro de Canoas – HPSC para o serviço de regulação de leitos) X100

### **\*considerar como paciente regulado quando o mesmo estiver aguardando disponibilidade**

**Meta**: ≥ 100 % **Fonte:** planilha excel

4. Percentual de pacientes regulados com perfil de enfermaria solicitados pelas unidades de Pronto Atendimento Rio Branco, Guajuviras e Liberty Center e do Pronto Atendimento de Nova Santa Rita.

**Método de Cálculo**: (Total de pacientes regulados no mês / Número total de pacientes solicitados pelas unidades de Pronto Atendimento Rio Branco, Guajuviras e Liberty Center e do Pronto Atendimento de Nova Santa Rita) X 100

\***considerar como paciente regulado quando o mesmo estiver aguardando disponibilidade Meta**: 100%

**Fonte:** Planilha excel

5. Percentual de pacientes regulados dos munícipios referenciados para Canoas nas especialidades de Cardiovascular, Neurocirurgia e Traumatologia

**Método de Cálculo**: (Número total de pacientes regulados no mês / Número total de pacientes solicitados pelos municípios referenciados para Canoas nas especialidades de Cardiovascular, Neurocirurgia e Traumatologia) X 100

**Meta**: 100 %

**Fonte:** Planilha Excel

6. Percentual de procedimentos eletivos autorizados pelo serviço de regulação de leitos dos prestadores do Hospital Nossa Senhora das Graças e Hospital Municipal de Canoas **Método de Cálculo**: (Número de procedimentos autorizados pelo serviço de regulação de leitos / Número de autorizações de cirurgias eletivas solicitadas pelos prestadores Hospital Nossa Senhora das Graças e Hospital Municipal de Canoas) X100 **Meta**: 100 % **Fonte:** MV Soul

7. Percentual de pacientes psiquiátricos dos CAPS regulados para o Serviço de Saúde Mental do Hospital Municipal de Canoas - HCM

**Método de Cálculo**: (Número total de leitos regulados / Número total de leitos solicitados pelo CAPS ao serviço de regulação de leitos) X 100 **Meta**: 100 % **Fonte:** Planilha excel

8. Percentual de Ordens Judiciais reguladas pelo serviço de regulação de leitos **Método de Cálculo**: (Número total de leitos regulados por judicialização / Número total de demandas judiciais solicitadas para o serviço de regulação de leitos) X 100 **Meta**: 100 % **Fonte:** E-mail DRCAA + Planilha excel

## V) SERVIÇO DE ASSISTÊNCIA ADMINISTRATIVA

### 1) Assistência Administrativa

1. Percentual de participação nas reuniões de equipe do setor **Método de Cálculo**: (Número de reuniões de equipe do setor que participou / Número de reuniões de equipe realizadas) **Meta**: ≥ 4 de participação em reuniões de equipe do setor **Fonte:** Lista de Presença e/ou ata das reuniões

2. Número de relatórios das atividades realizadas no setor que atua realizado pela Chefia Imediata

**Método de Cálculo**: Número de atividades realizadas no setor que atua **Meta**: Entrega de 1 relatório / Quadrimestre **Fonte:** Relatório

3. Entrega do relatório das demandas envolvidas ao cargo **Método de Cálculo**: Total de relatórios entregue no prazo estabelecido. **Meta**: Entrega de 1 relatório / Quadrimestre **Fonte:** Relatório

4. Relatório com monitoramento e avaliação do processo de trabalho na área de atuação realizada pelo colaborador e assinado pela chefia imediata

**Método de Cálculo**: Total de relatórios de monitoramento e avaliação do processo de trabalho na área de atuação.

**Meta**: Entrega de 1 relatório / Quadrimestre **Fonte:** Relatório

5. Plano de ação elaborados, implantados ou em processo de implantação a partir da avaliação e monitoramento das atividades desenvolvidas no cargo de atuação **Método de Cálculo**: Total de planos de ação elaborados, implantados ou em processo

de implantação. **Meta**: Entrega de 1 relatório / Quadrimestre **Fonte:** Relatório

#### Rua General Salustiano, nº678 – Marechal Rondon – Canoas/RS CEP 92.020-310 Fone: (51) 3059-4922 **[www.fmsc.rs.gov.br](http://www.fmsc.rs.gov.br/)**